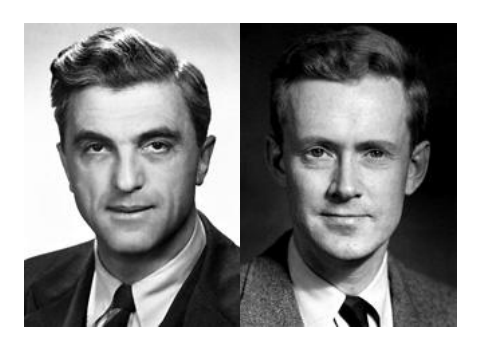

Felix Bloch et Edward M. Purcell Prix Nobel de physique 1952

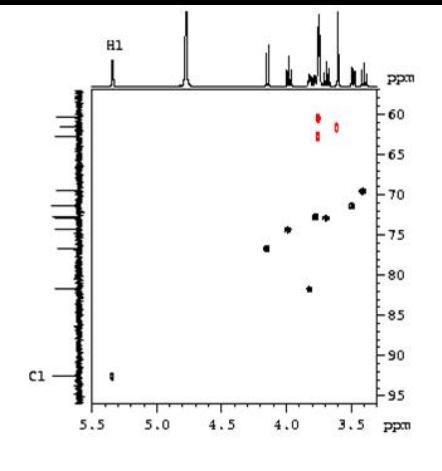

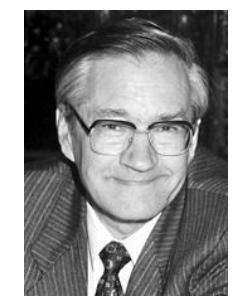

Richard R. Ernst Prix Nobel de chimie 1991

# La RMN : outil de détermination de structures organiques

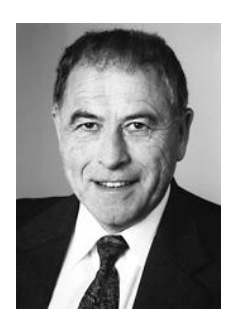

Kurt Wüthrich Prix Nobel de chimie 2002

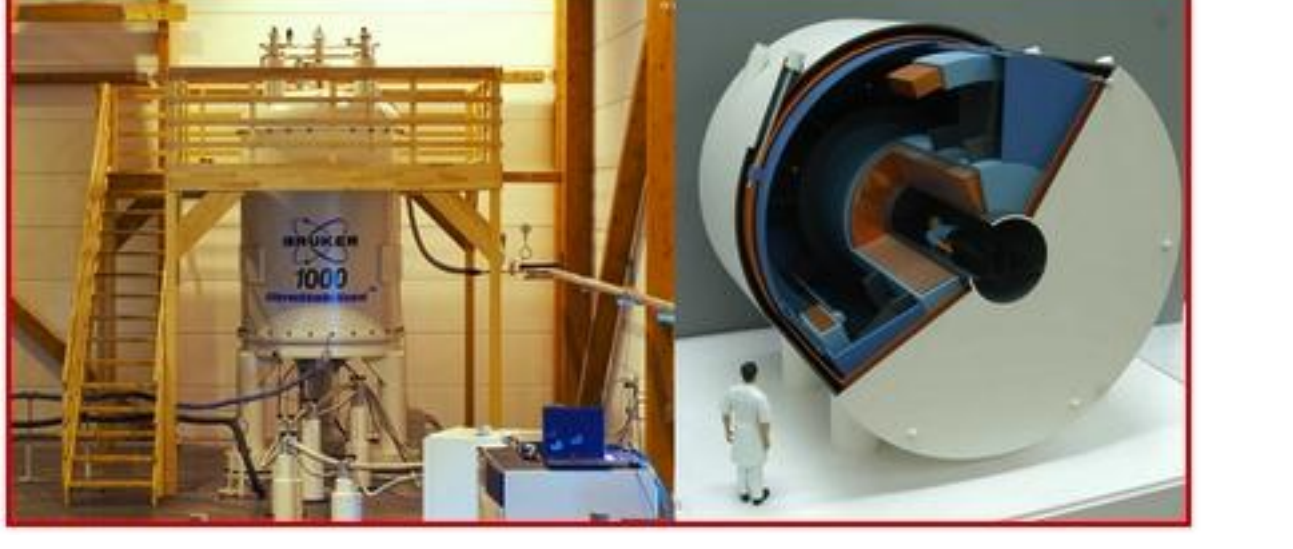

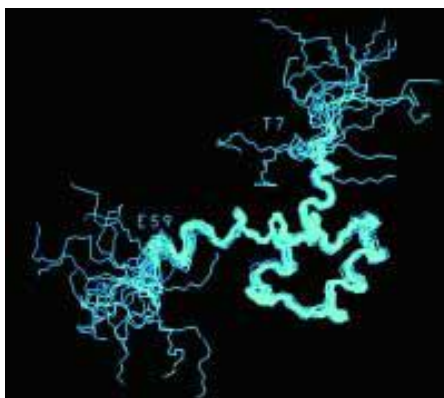

# La RMN : outil de détermination de structures organiques

- Principes physiques
- Lecture d'un spectre de RMN
- Applications possibles avec des élèves de Terminale
- Prolongements

### Spin nucléaire

Pour certains noyaux, existence d'un moment magnétique de spin  $\mu$ , dont la projection sur un axe *Oz* est quantifiée :

> $\mu$  $\sum_{z}$  = *m*<sub>*I*</sub> $\gamma$

où *m<sup>I</sup>* peut prendre 2*I* + 1 valeurs entre − *I* et + *I*

*I* = nombre quantique de spin nucléaire

Pour  $^{1}$ **H**,  $^{13}$ C,  $^{19}$ F,  $^{31}$ P :  $I = V_2$ . Deux états quantiques de spin :

$$
m_1 = +\frac{1}{2} \qquad m_2 = -\frac{1}{2}
$$
\n
$$
\mu_z
$$
\n
$$
\mu_z
$$

## Influence d'un champ magnétique

Énergie d'interaction entre un moment magnétique  $\mu$  et un champ magnétique  $\boldsymbol{B_0}$  (orienté selon *Oz*) :  $E_m = -\mu \cdot \boldsymbol{B_0} = -\mu_z \times B_0$ Deux états possibles :

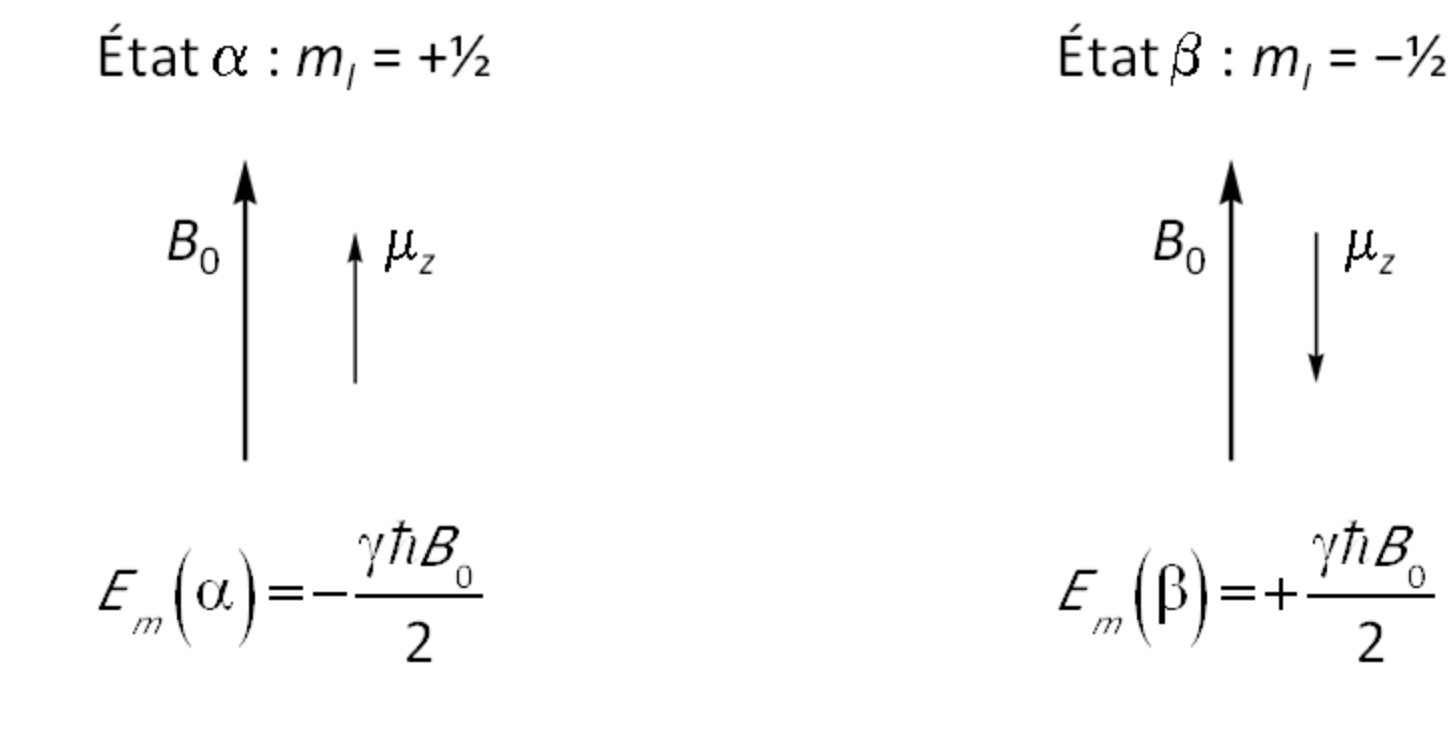

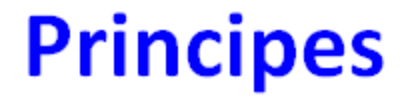

#### Effet Zeeman

#### Levée de dégénérescence entre les états  $\alpha$  et  $\beta$  grâce à  $\boldsymbol{B}_0$  :

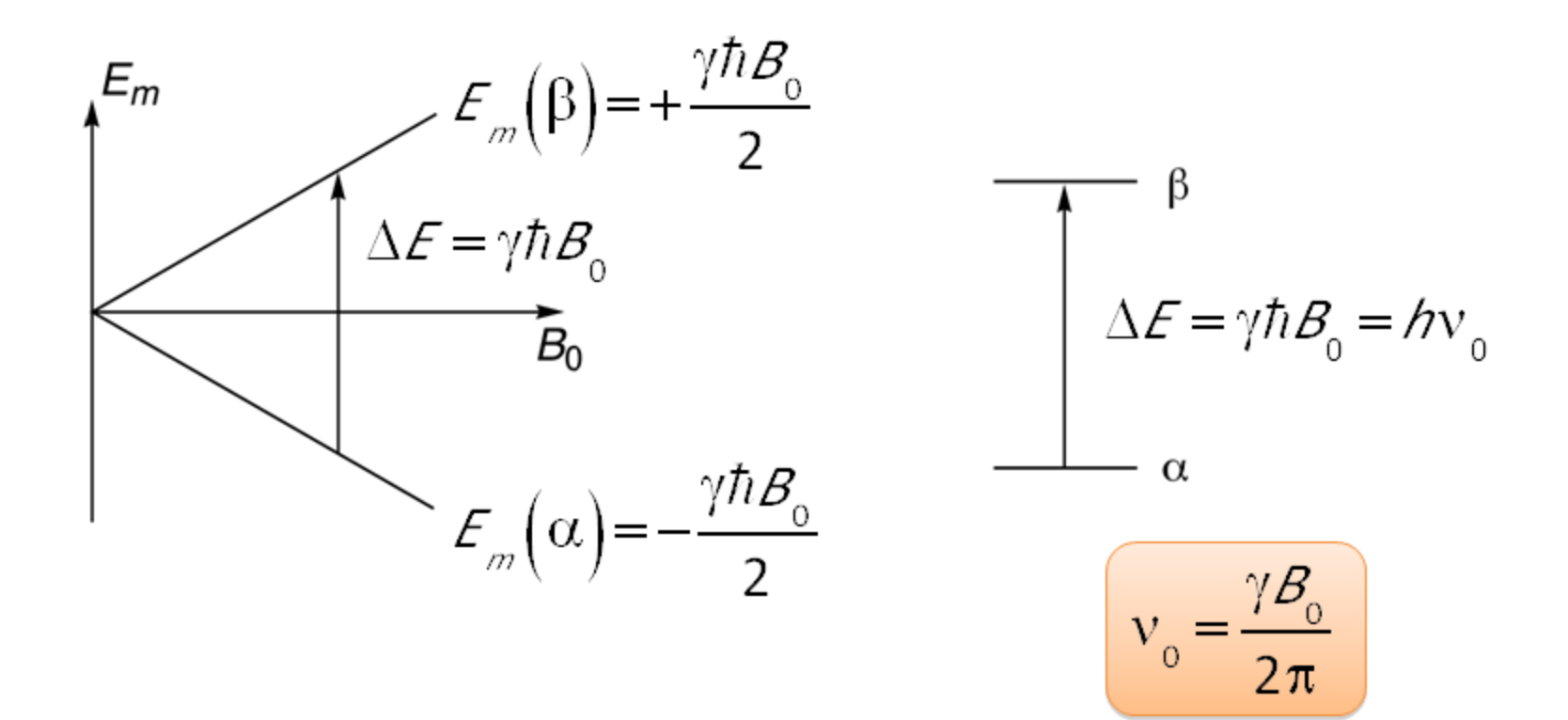

#### Ordres de grandeur

 $\gamma(^1H) = 2,7.10^8 \text{ s}^{-1} \cdot T^{-1}$ β Δ*E* = γ $\hbar B_0$ <br>
- α<br>
D'où  $v_0 = 3$ <br>
HHH β<br>
49,9988 %<br>
= γ $\hbar B_0$ <br>
49,00012 % Avec  $B_0 = 7.0$  T,  $\Delta E = 2.0 \cdot 10^{-25}$  J = 1,2 $\cdot 10^{-6}$  eV D'où  $v_0$  = 300 MHz : photon radiofréquence  $\frac{\rho(\alpha)}{\rho(\beta)} = \exp\left(\frac{\Delta F}{k_{\rho}T}\right) = 1,000048$ 49,9988 %  $\Delta \mathcal{E} = \gamma \hbar \mathcal{B}_{0}$ 

#### Appareillage de RMN

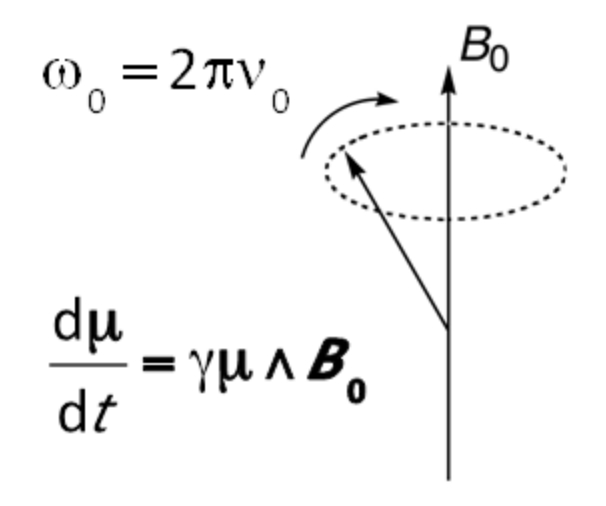

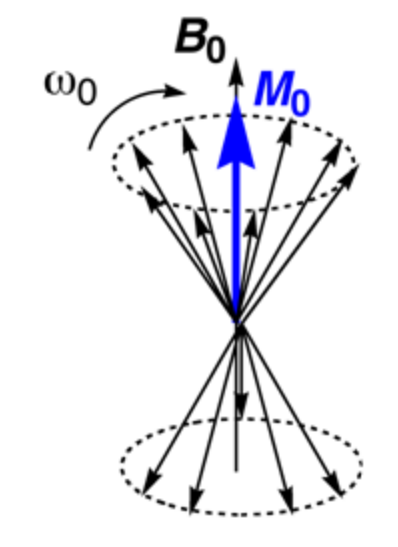

Précession de  $\mu$  à la pulsation de Larmor ( $\omega_0 = 2\pi v_0$ ) autour de  $\boldsymbol{B}_0$ .

Aimantation résultante *M***0**

#### Basculement de  $M_0$  par un champ tournant  $B_1$ Dans le référentiel tournant à la fréquence de Larmor :

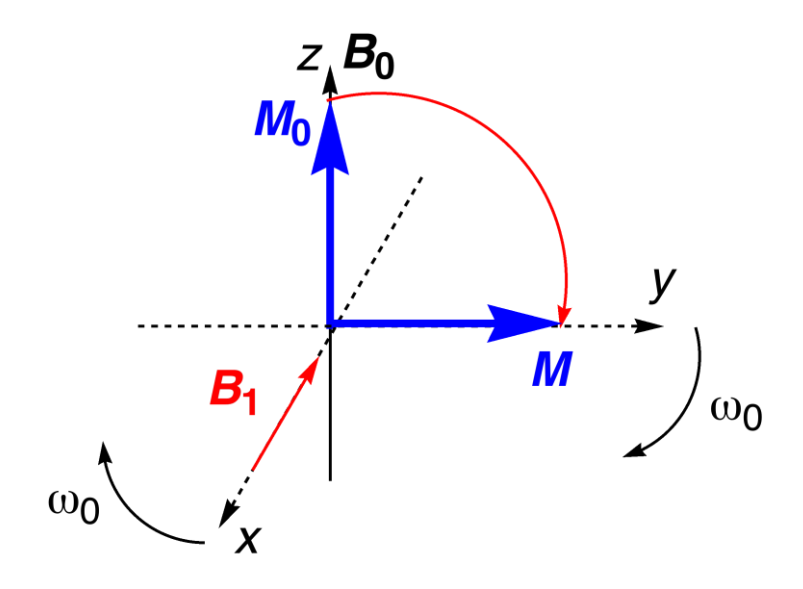

#### Relaxation : retour à  $M_0$

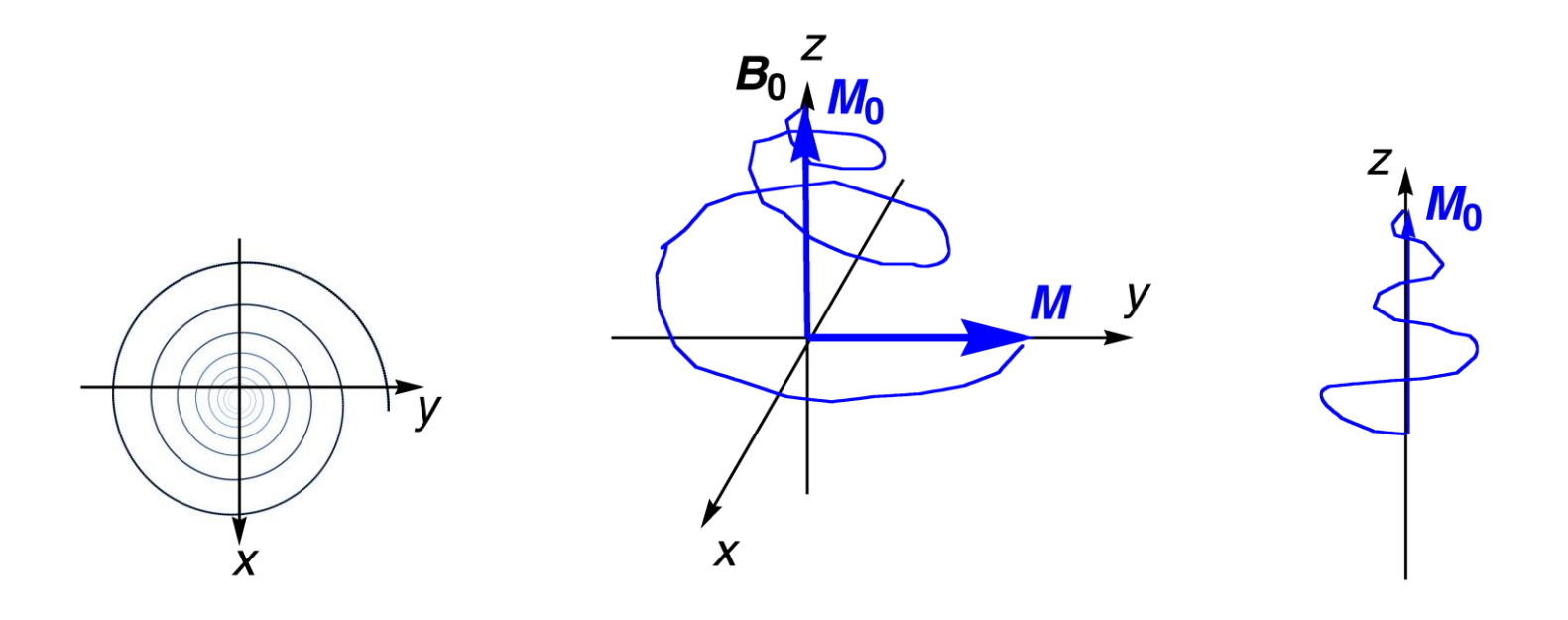

Temps de relaxation  $T_2$ 

Temps de relaxation  $T_1$ 

## Imagerie par Résonance Magnétique Images pondérées en densité de protons,  $T_1$  et  $T_2$

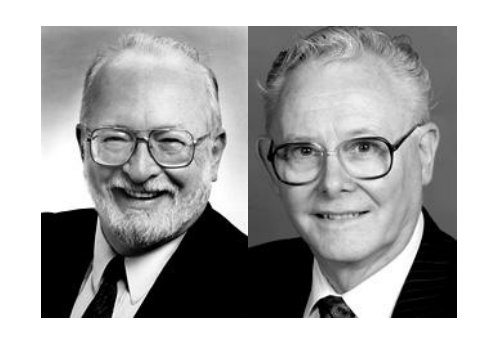

**Paul C. Lauterbur et Peter Mansfield**  $T_1$ Prix Nobel de Médecine 2003

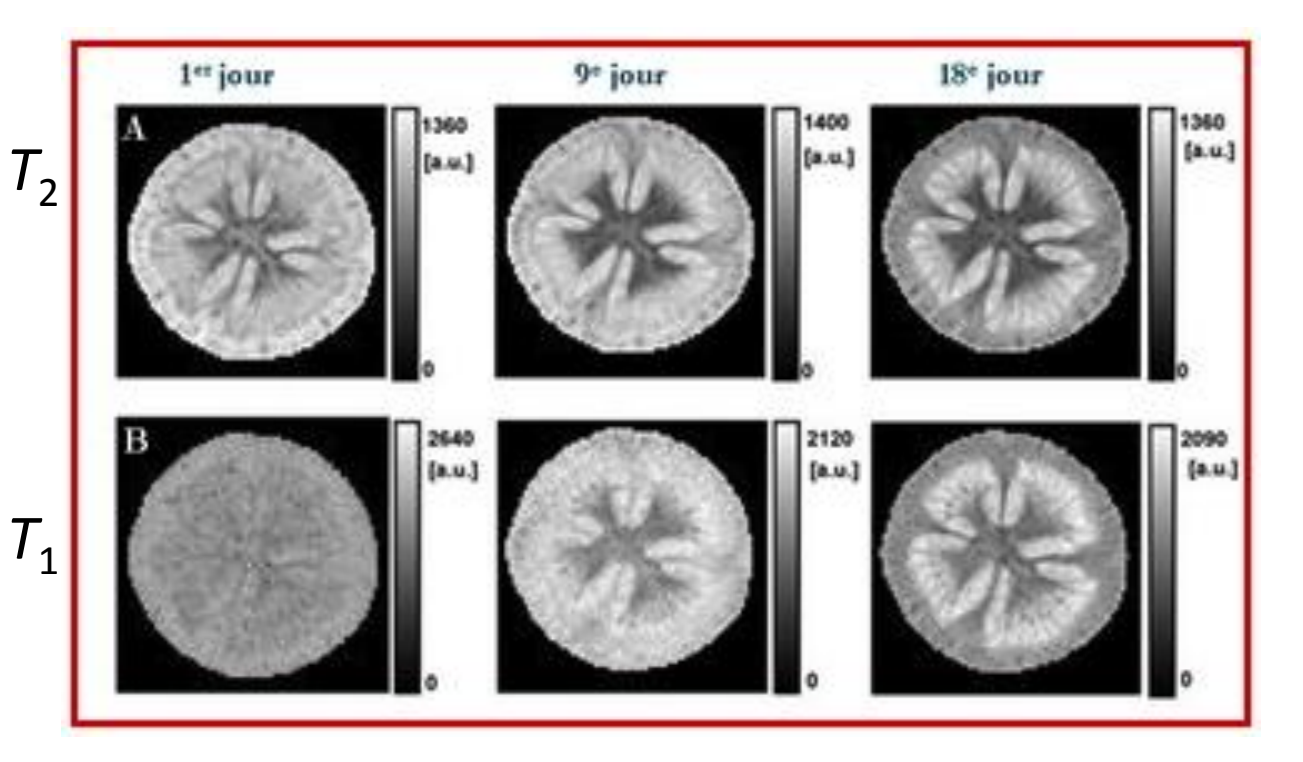

### Imagerie par Résonance Magnétique

Utilisation « d'agents de contraste »

Objectif : diminuer les temps de relaxation  $T_1$  et  $T_2$ 

Produit couramment utilisé : complexe du gadolinium III

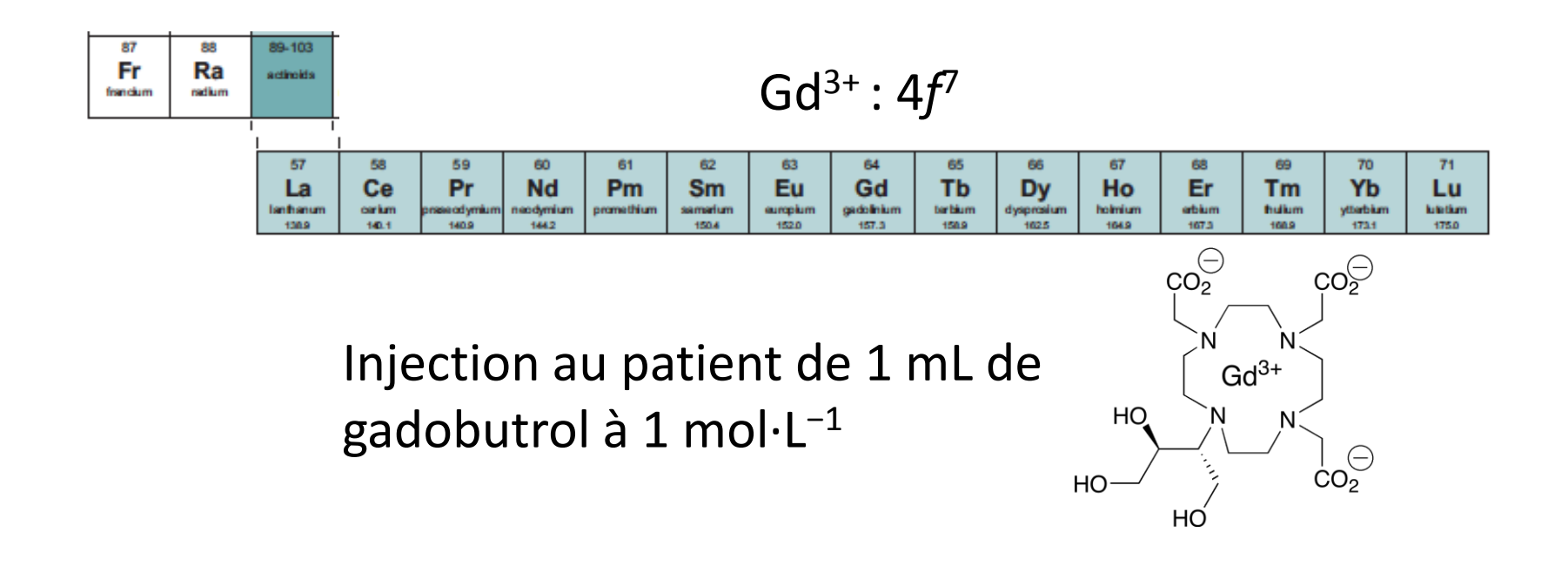

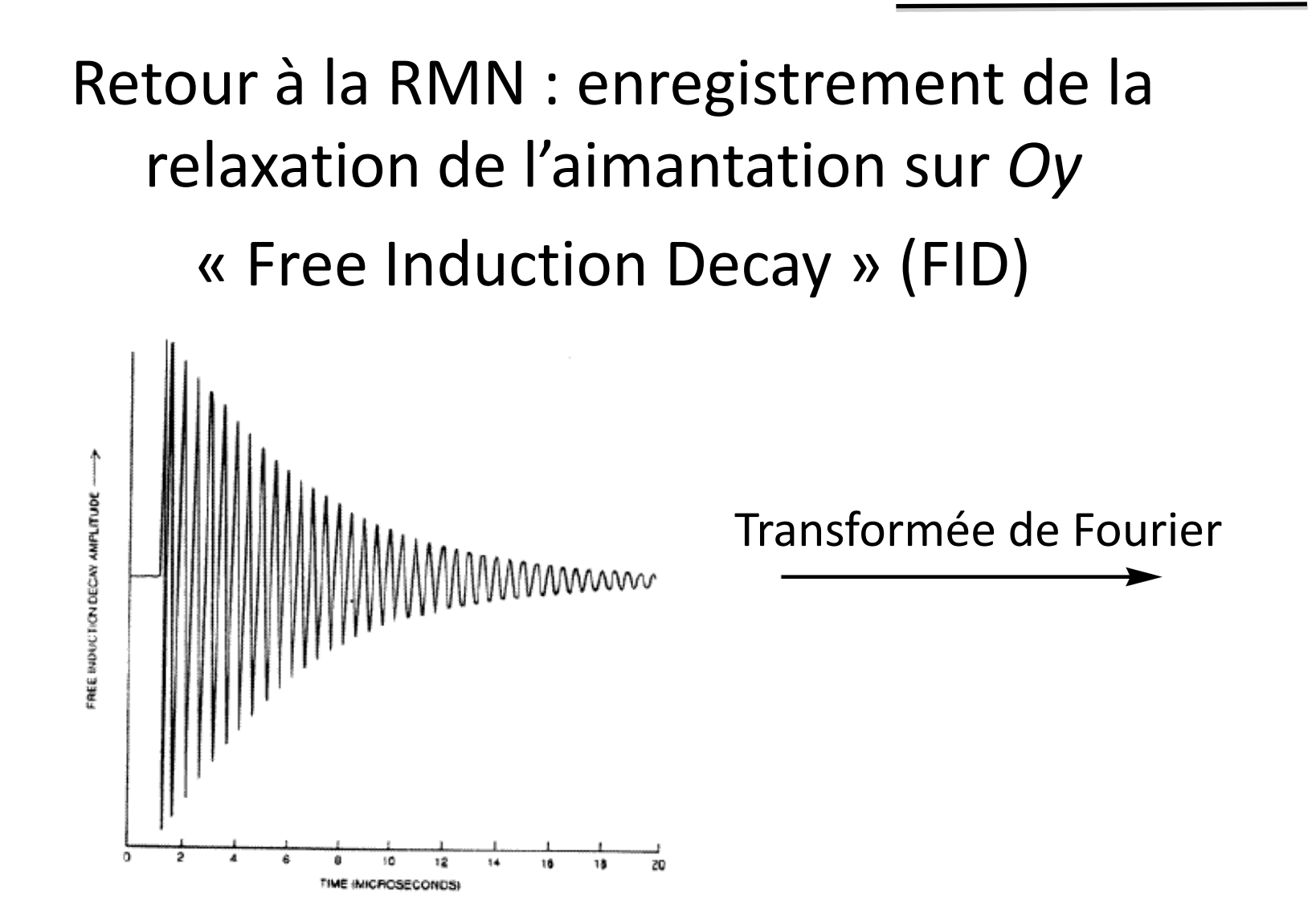

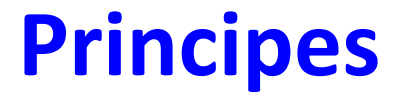

#### Spectre de RMN<sup>1</sup>H du formiate d'éthyle

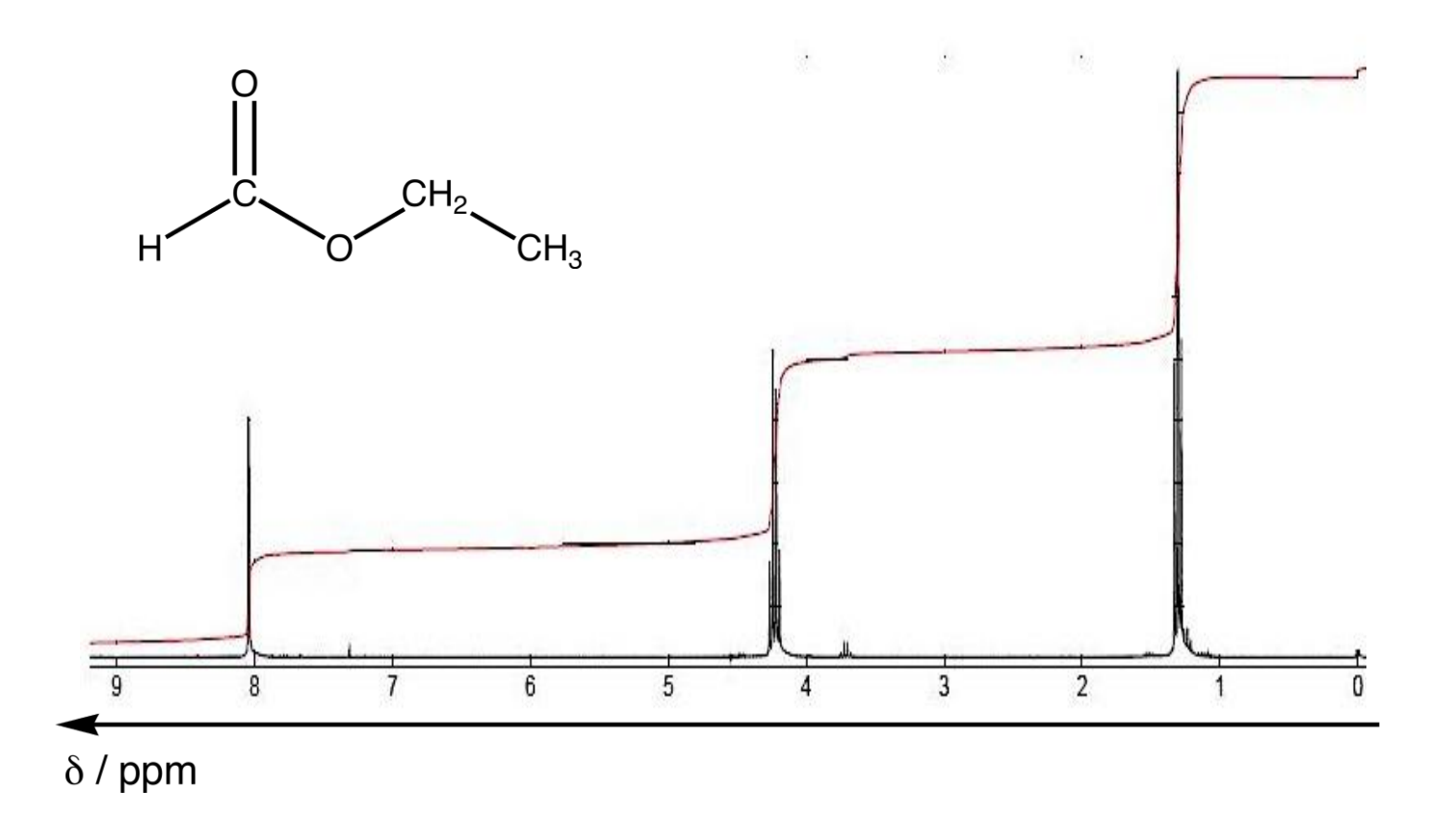

Champ effectif ressenti par un proton :  $B = B_0$ · $(1 - \sigma)$ 

Fréquence de résonance :  $v = v_0(1 - \sigma)$  $\sigma$ : fonction de l'environnement chimique du proton

v : informations sur l'environnement chimique du proton

## Protons équivalents : protons ayant le même environnement chimique

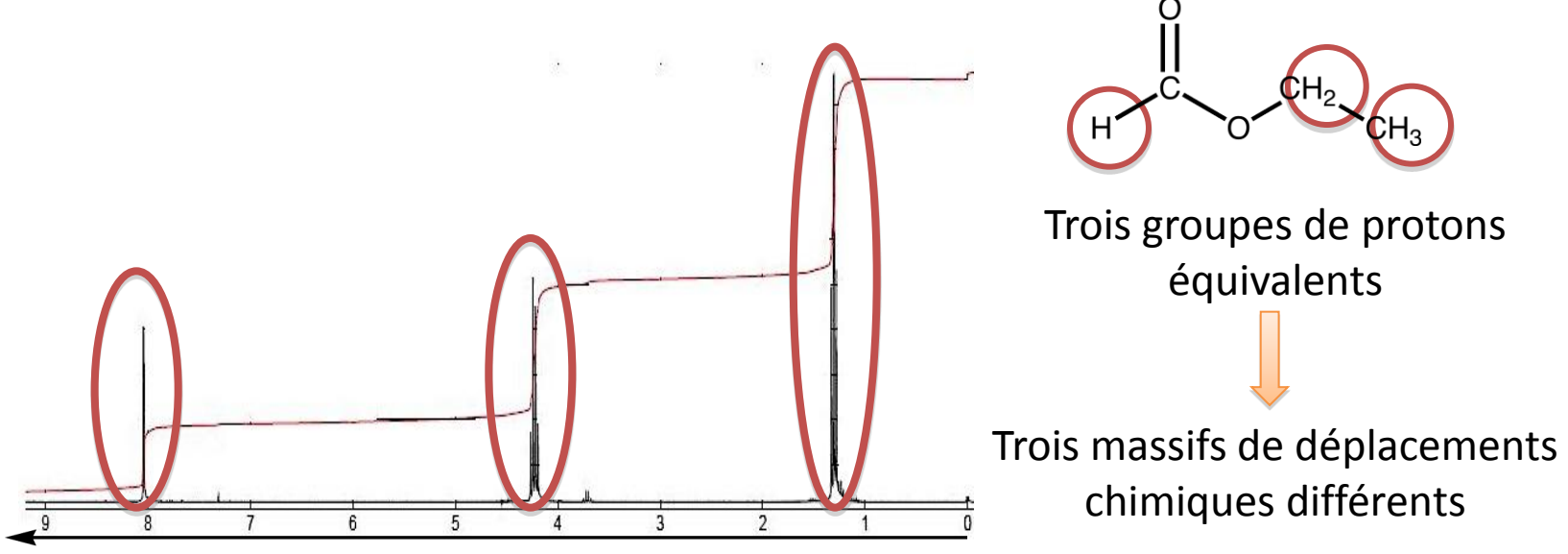

 $\delta$  / ppm

Nécessité d'une référence pour l'origine des déplacements chimiques  $(v_{ref})$ :  $CH<sub>3</sub>$ tétraméthylsilane (TMS) : H3C

> Déplacement chimique d'un proton :  $\delta$ /ppm =  $\frac{v - v_{\text{ref}}}{v} \cdot 10^6$

Tables de déplacements chimiques

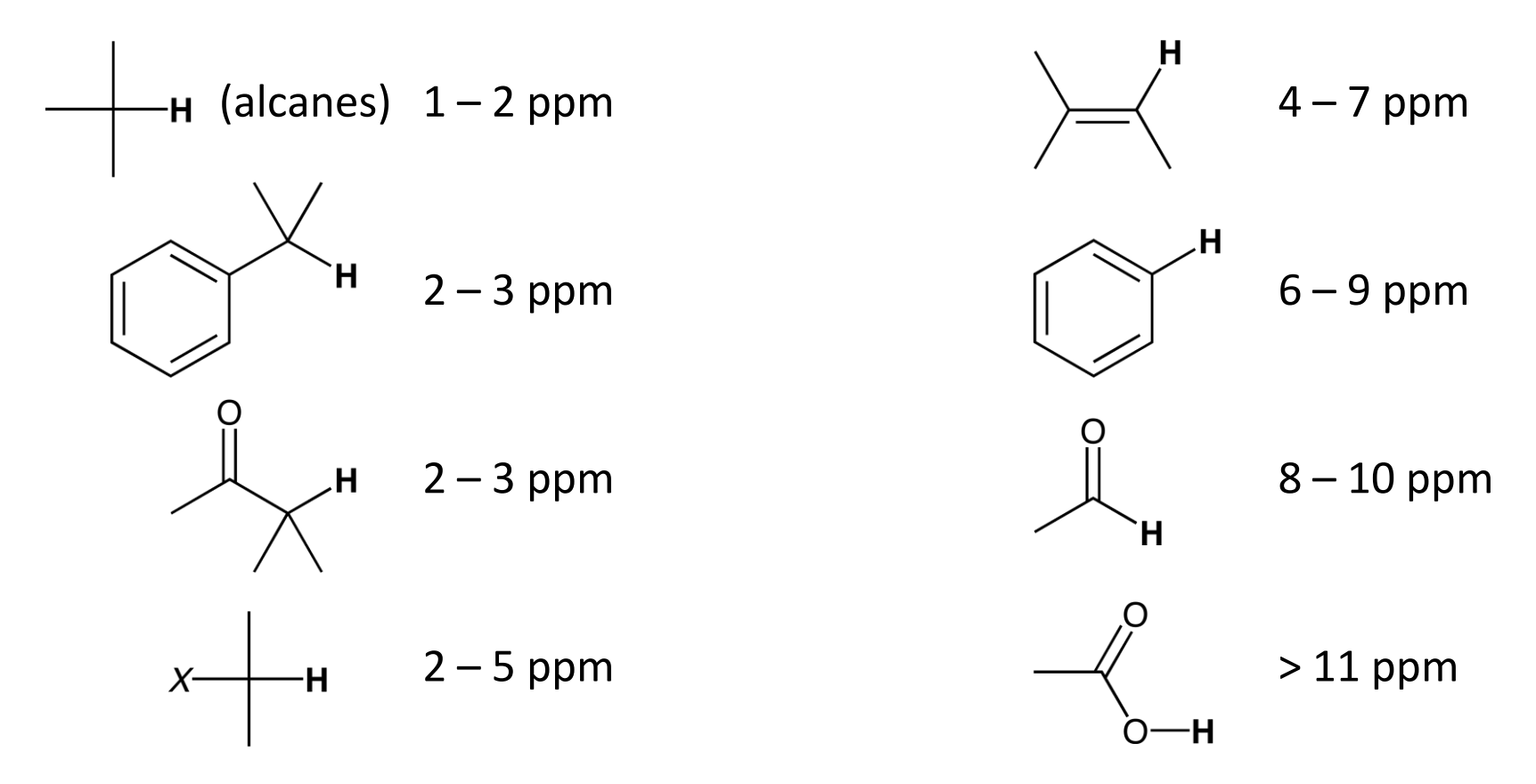

#### Attribution des signaux du spectre du formiate d'éthyle

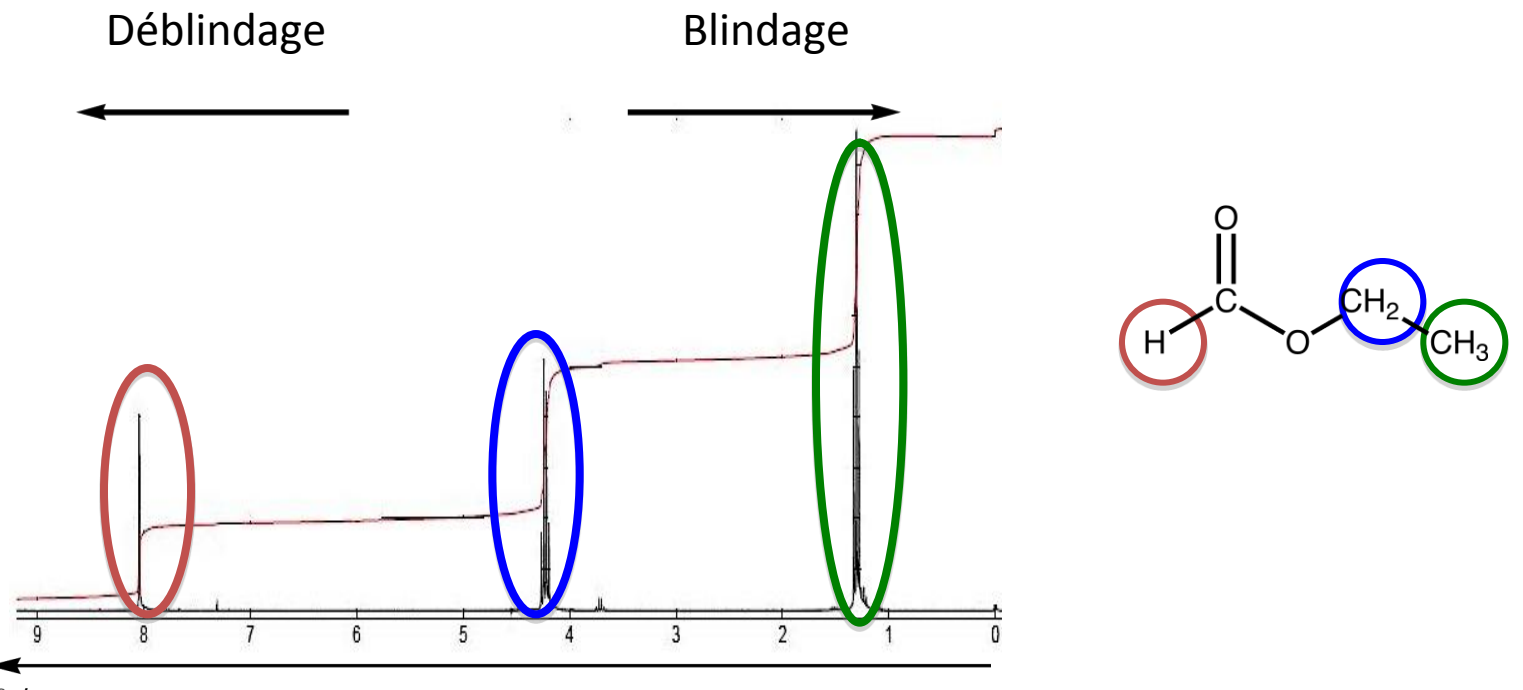

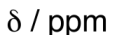

# **Lecture d'un spectre de RMN : 2. L'intégration**

#### L'aire sous un massif (« l'intégration ») est proportionnelle au nombre de protons.

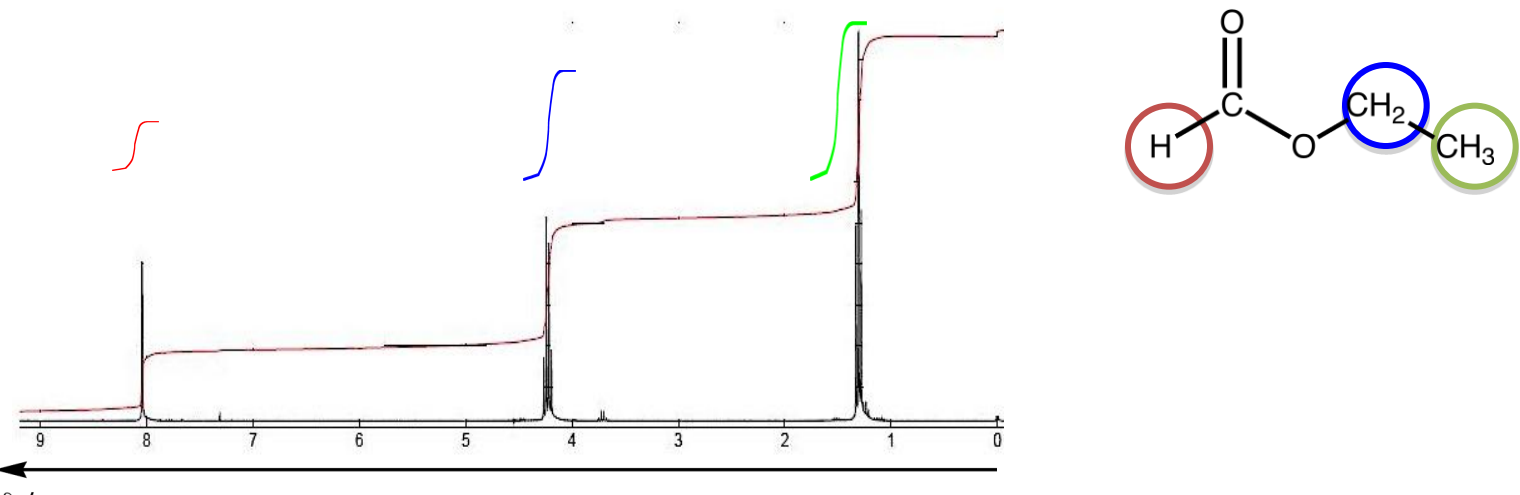

 $\delta$  / ppm

Applications : attribution des signaux, dosages

#### Agrandissements du spectre du formiate d'éthyle

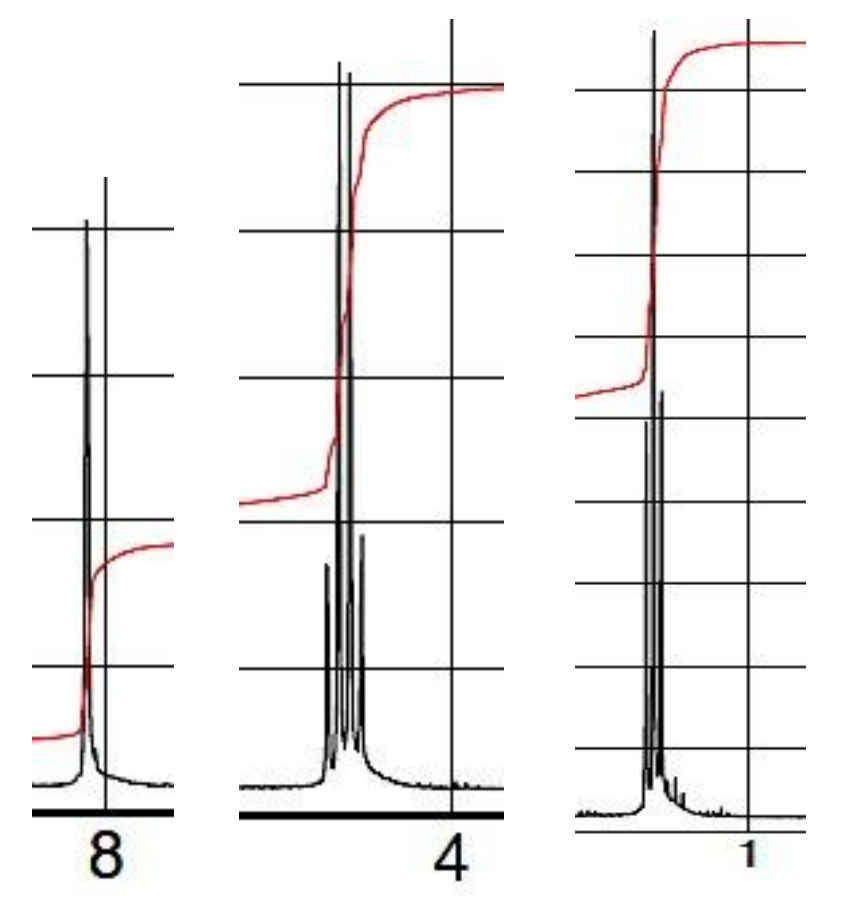

Certains massifs sont constitués de plusieurs pics, leur nombre dépend du nombre de voisins des protons concernés.

« Règle des (*n*+1)-uplets » : Le signal d'un groupe de protons couplés à *n* protons équivalents est constitué par *n*+1 pics.

Définition « opérationnelle » simplifiée : deux protons sont « couplés l'un à l'autre » s'ils sont portés par deux atomes de carbone reliés l'un à l'autre.

Signal de H*<sup>a</sup>*

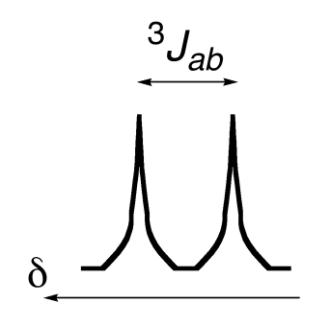

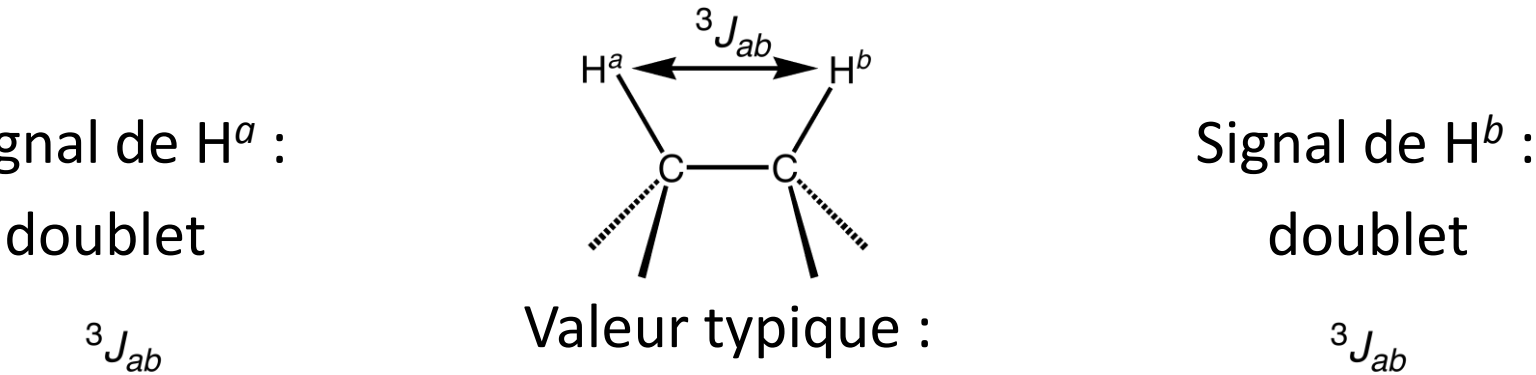

 $3J \approx 7$  Hz

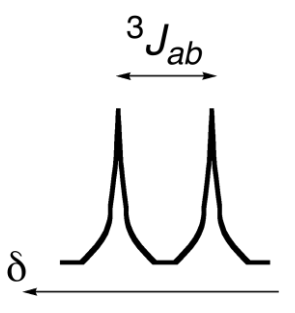

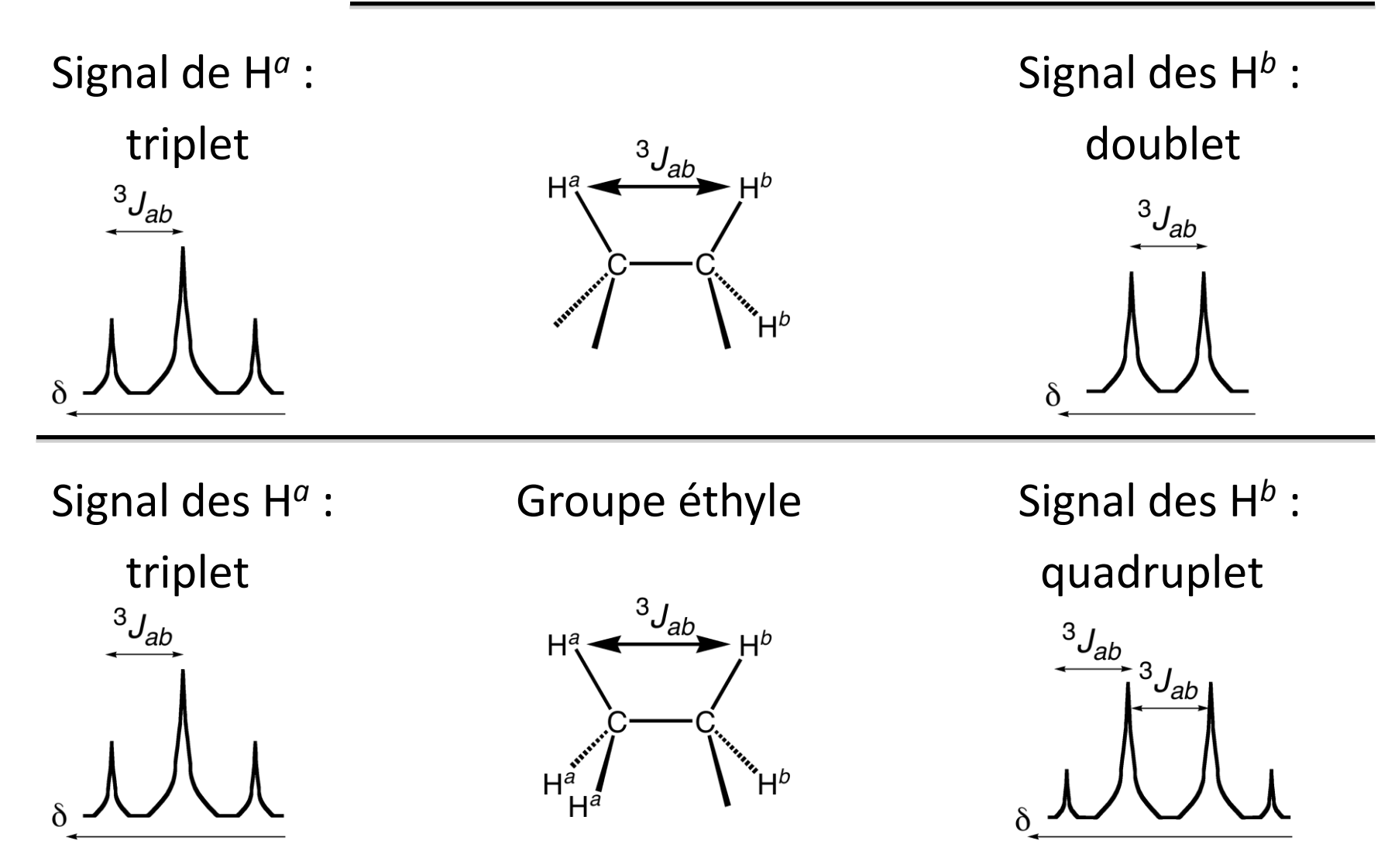

Intensités relatives des pics dans un multiplet données par le triangle de Pascal :

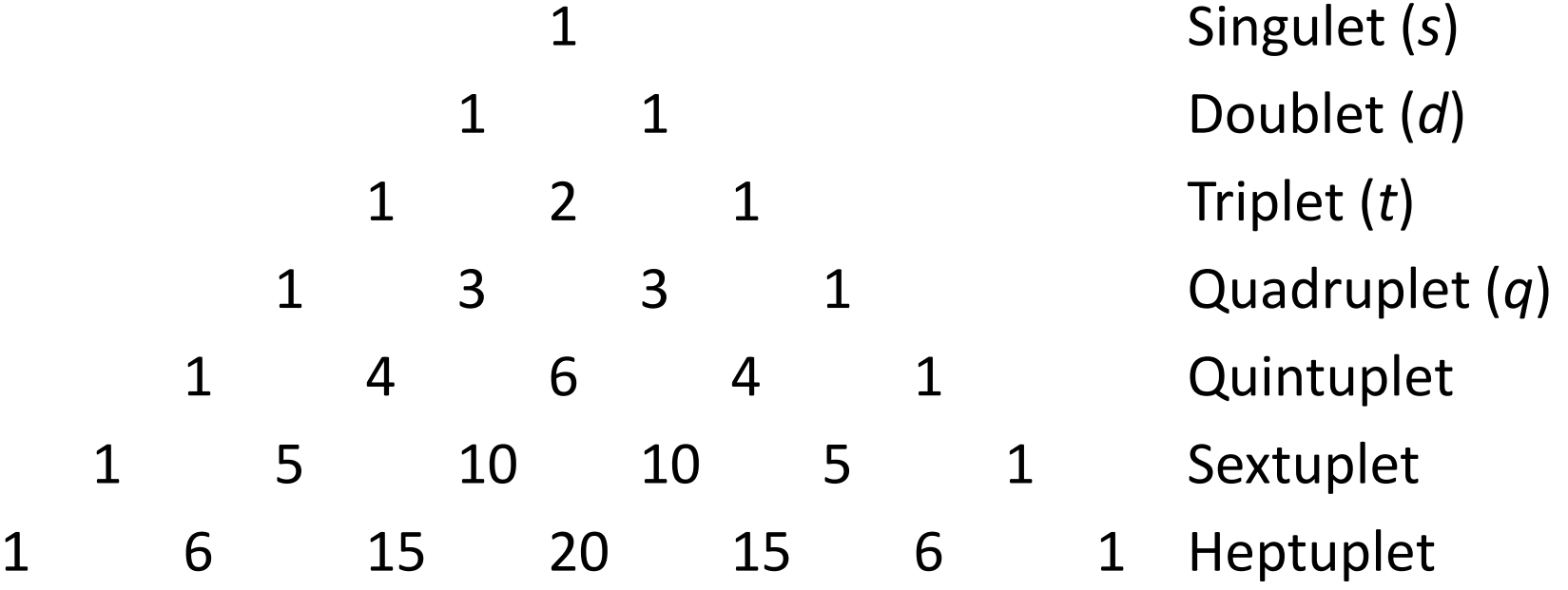

Couplage entre protons équivalents : pas de démultiplication des signaux

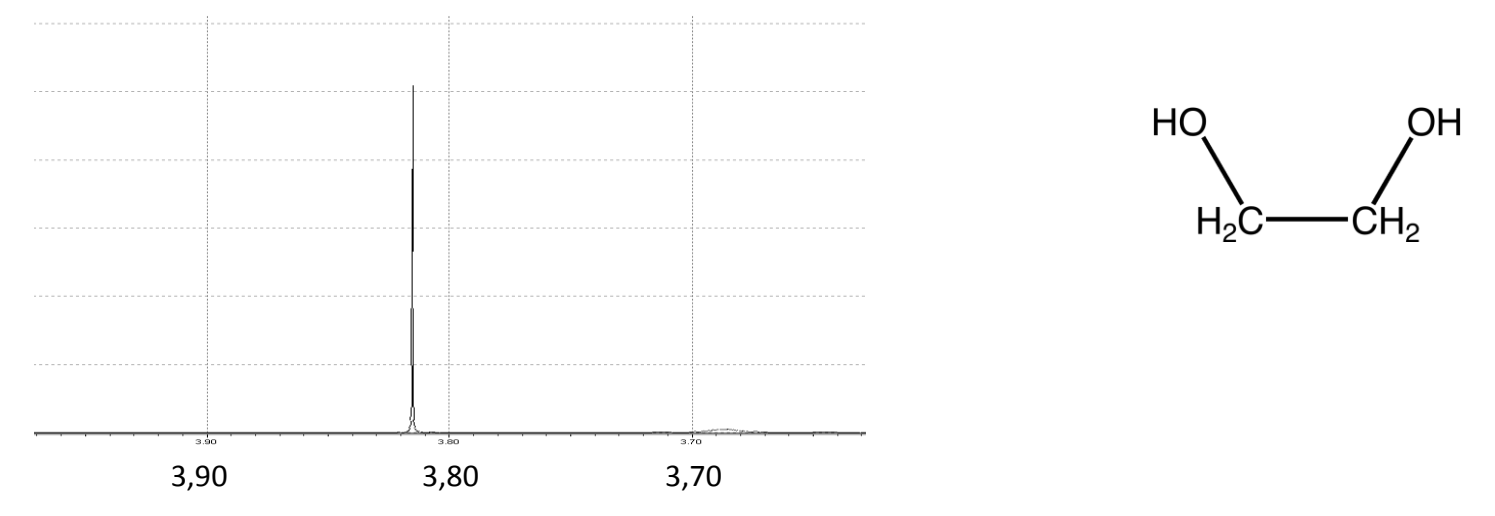

Couplages au travers d'un hétéroatome (O, N) : « ça dépend »… Disparition des H acides (COOH, OH) par ajout de  $D_2O$ .

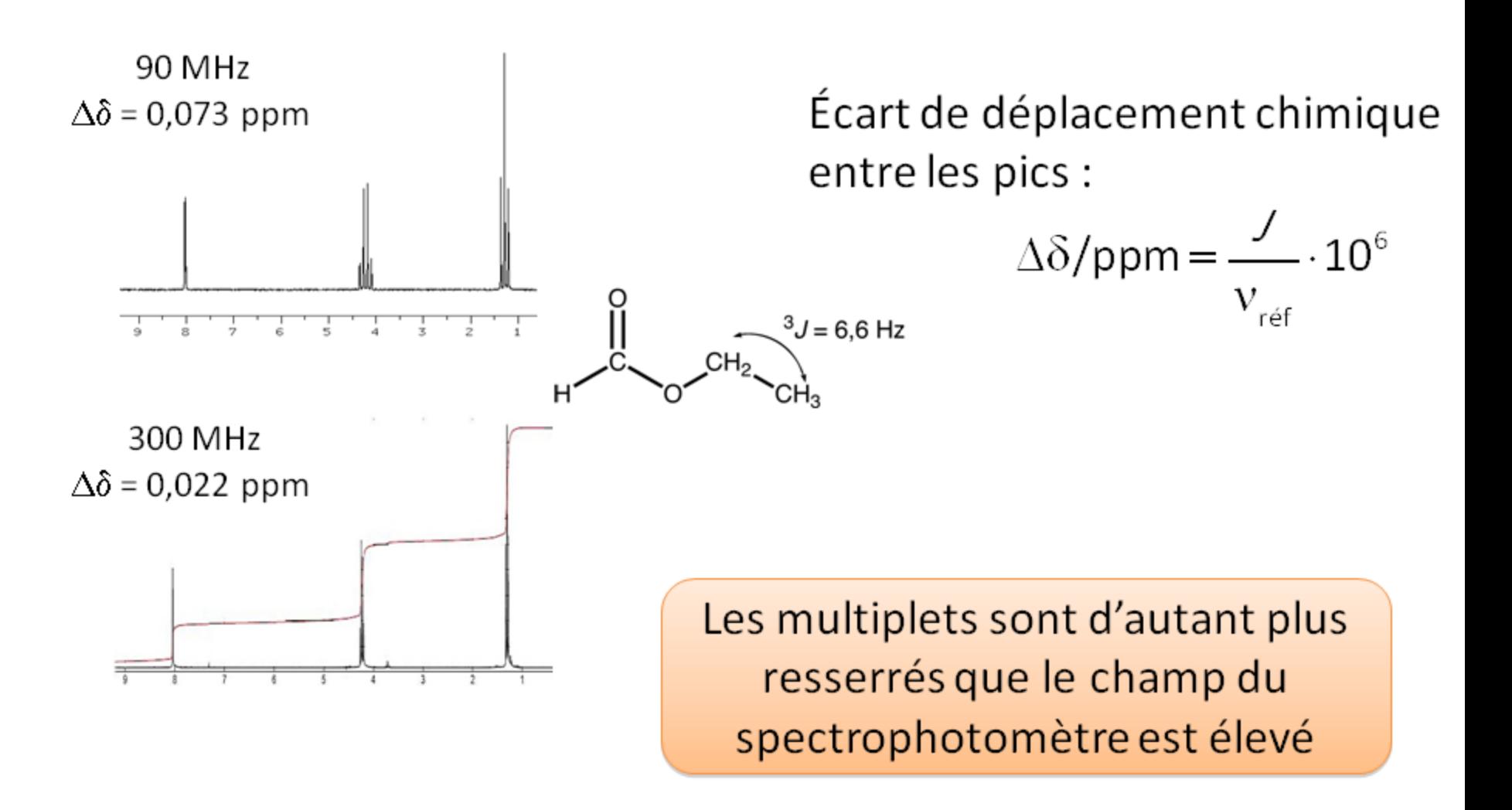

## **Réalisation pratique d'un spectre**

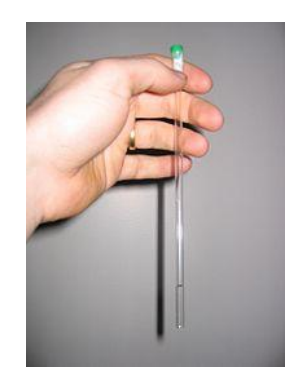

Dissolution du produit ( $\approx 1$  mg) dans un solvant adapté (≈ 0,5 mL) : CDCl<sup>3</sup> , D2O, DMSO-*d* 6…

> Introduction du tube par le haut de l'appareil

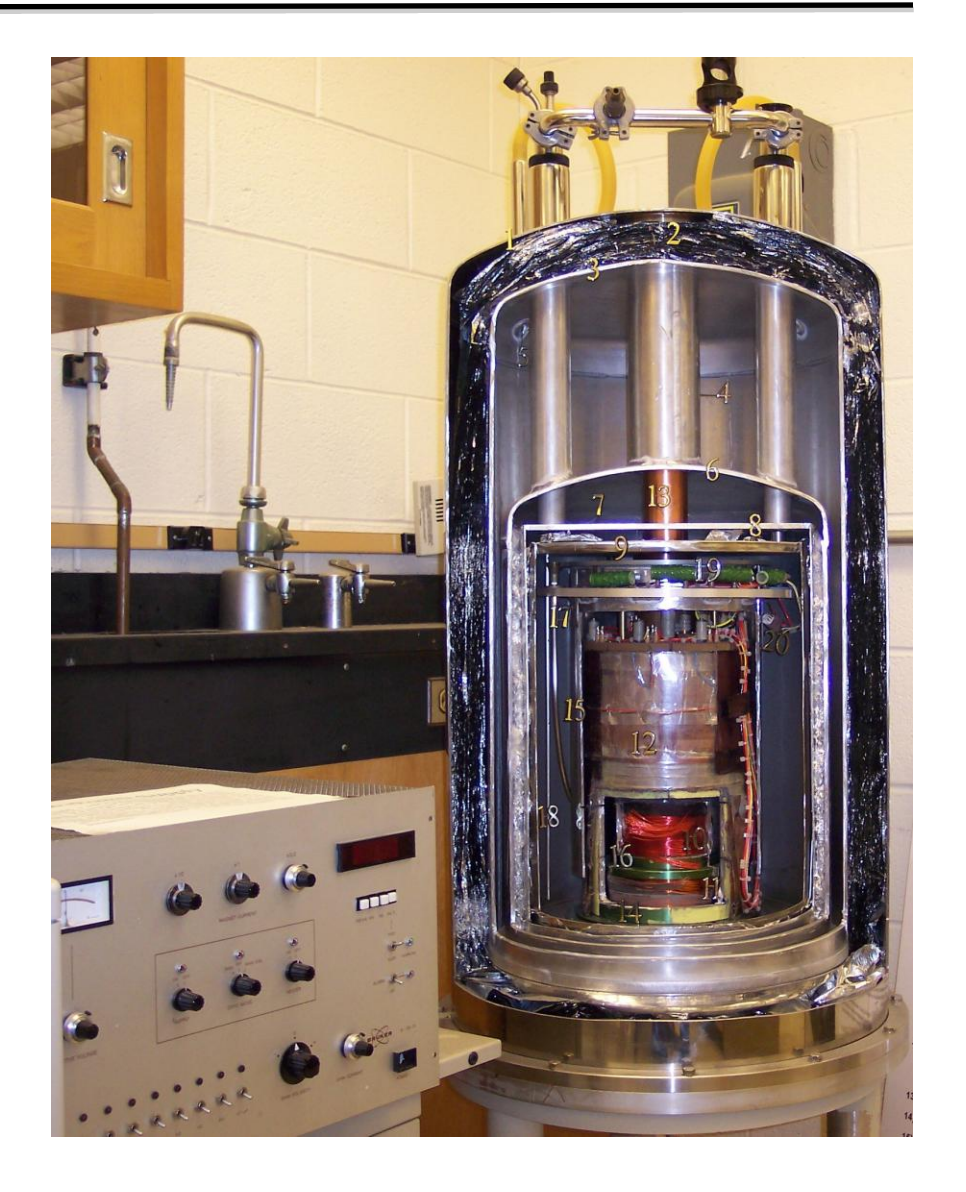

## **Réalisation pratique d'un spectre**

Premiers appareils de RMN (1960) : 60 MHz ( $B_0 = 1,4$  T) Routine actuelle : 300 MHz ( $B_0$  = 7,0 T) (180 k€)

Record mondial : 1 GHz ( $B_0$  = 23,2 T) à Lyon (2009 : 11,2 M€)

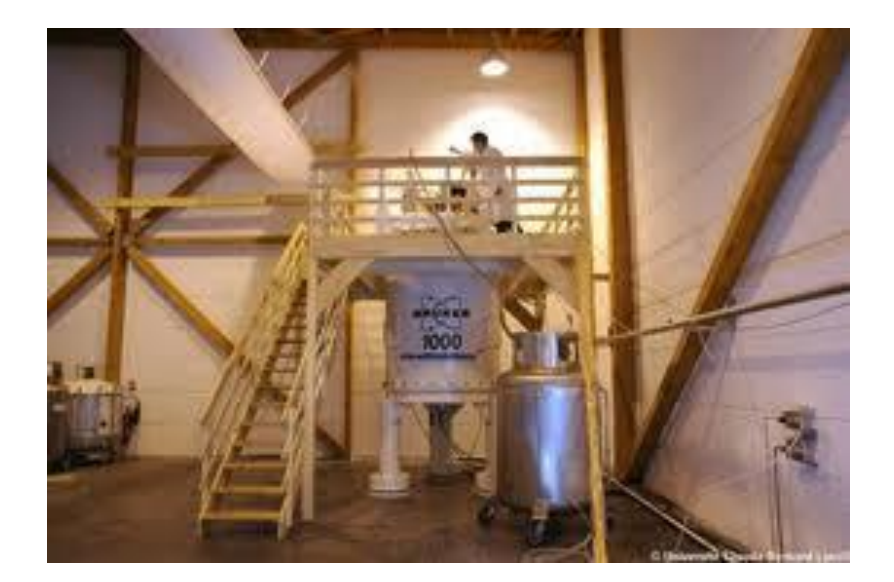

## **Réalisation pratique d'un spectre**

#### Enregistrement du spectre  $\approx$  dix minutes

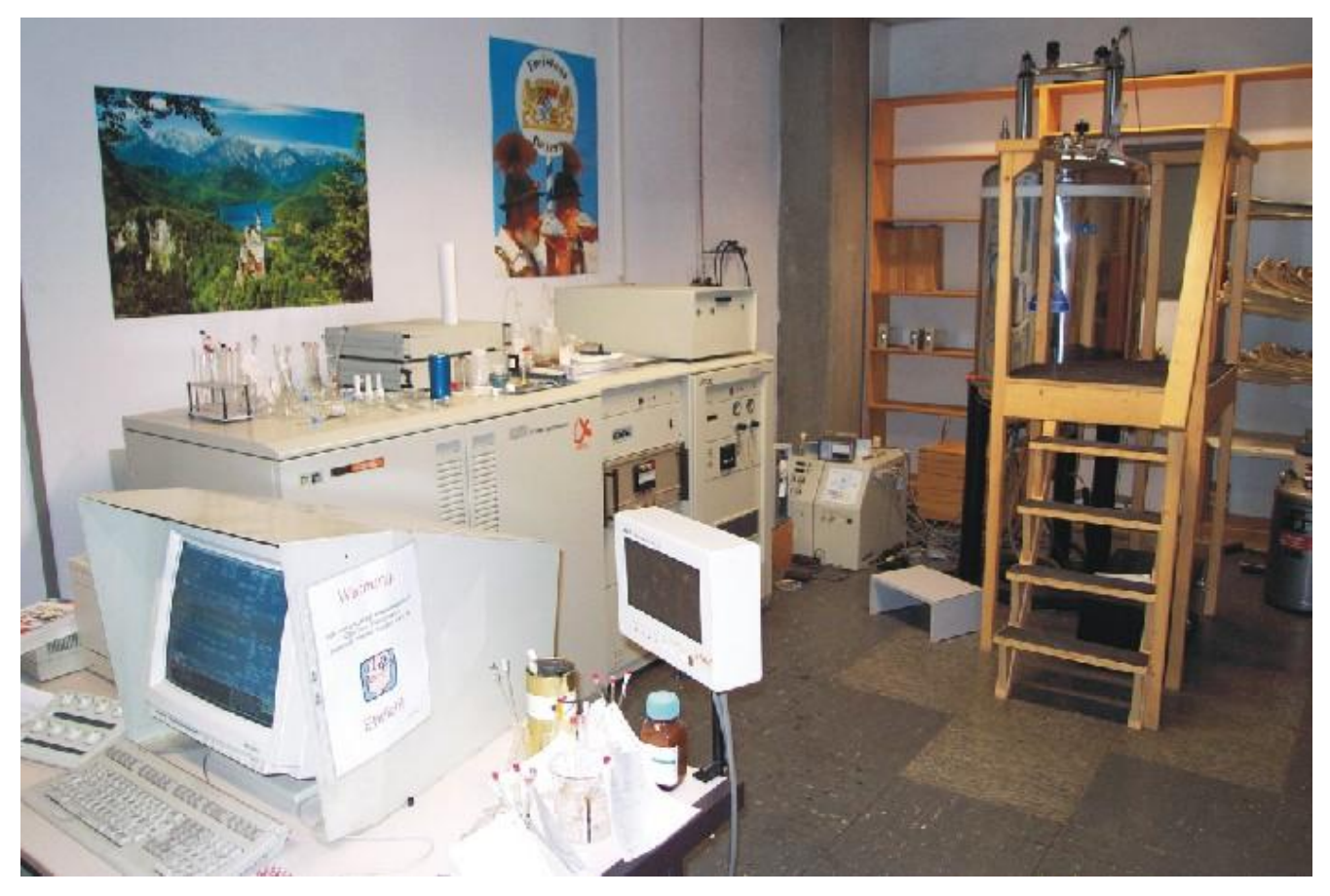

## **La RMN dans les programmes de Terminale**

#### Terminale S

#### Partie Observer

#### **Spectres RMN du proton**

Identification de molécules organiques à l'aide :

-Du déplacement chimique

-De l'intégration

-De la multiplicité du signal : règle des (n+1) uplets

Relier un spectre RMN simple à une molécule organique donnée, à l'aide de tables de données ou de logiciels. Identifier les protons équivalents. Relier la multiplicité du signal au nombre de voisins.

#### Terminale STL (SPCL)

Partie Analyses physico-chimiques

#### **Analyses qualitative et structurale**

Analyse structurale : spectroscopie UV visible, IR, RMN

À l'aide de tables de données, de spectres ou de logiciels :

-(…)

-Relier un spectre de RMN à une molécule donnée

Quatre acides aminés

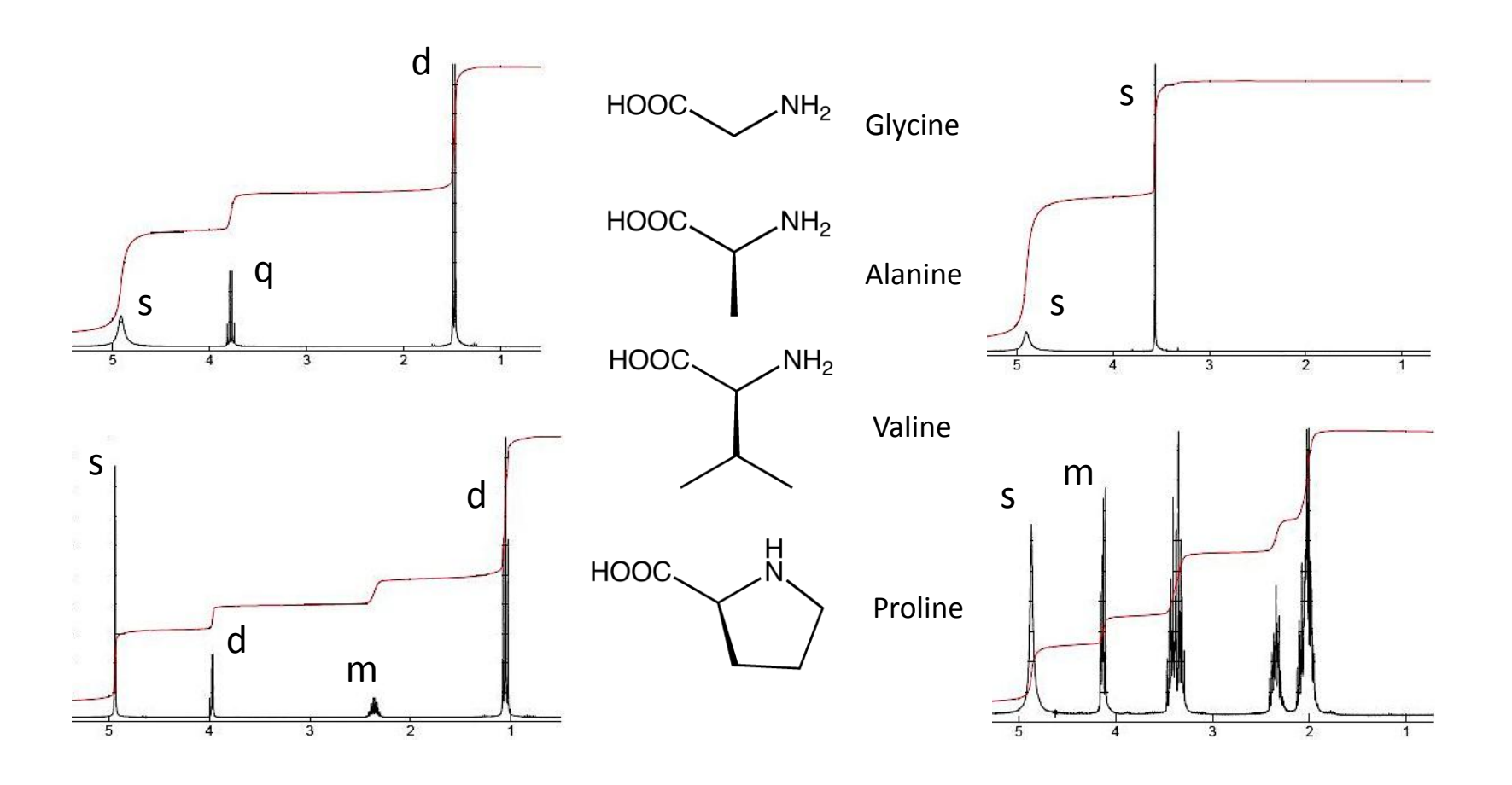

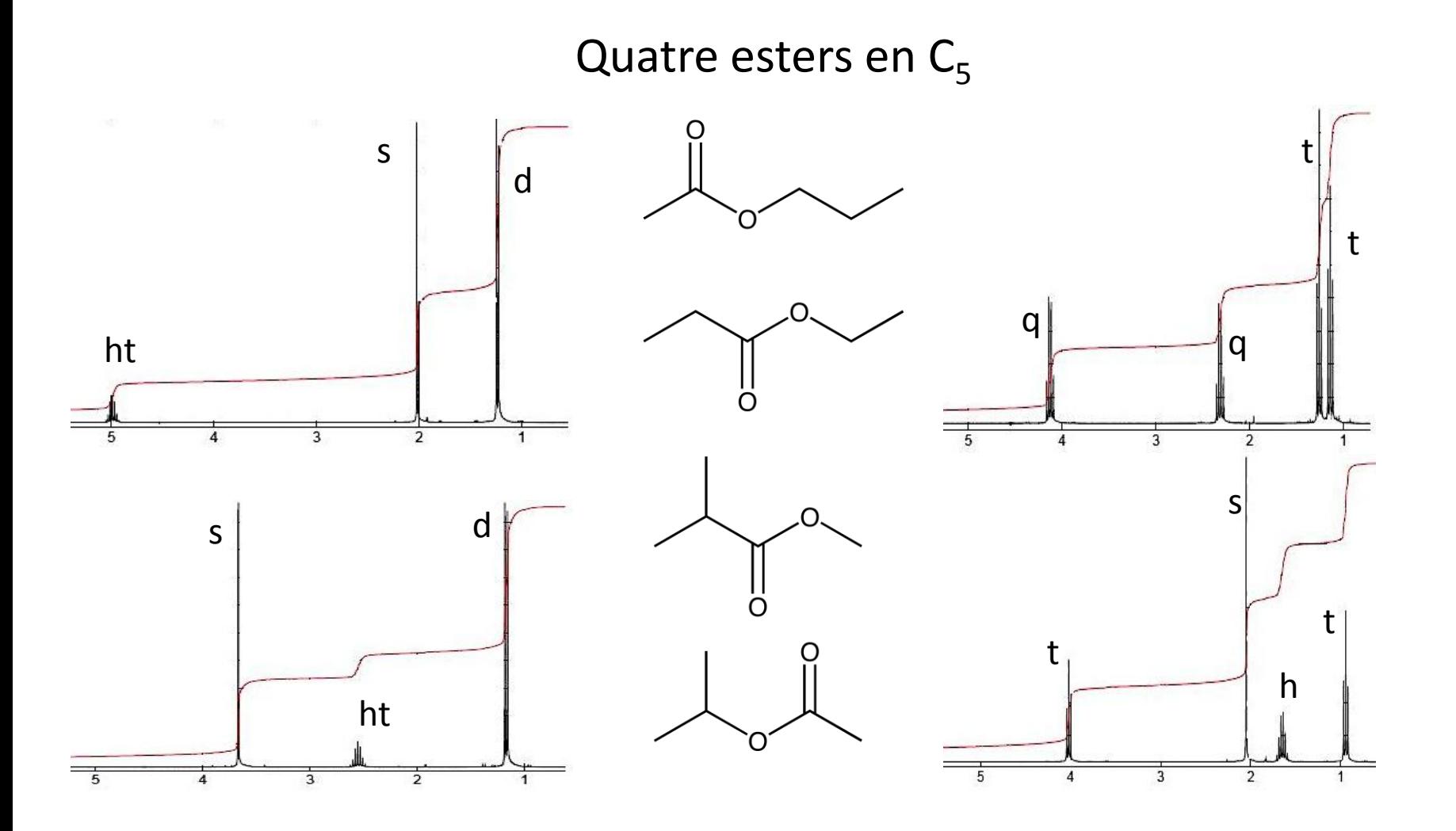

Trois isomères bisubstitués du benzène

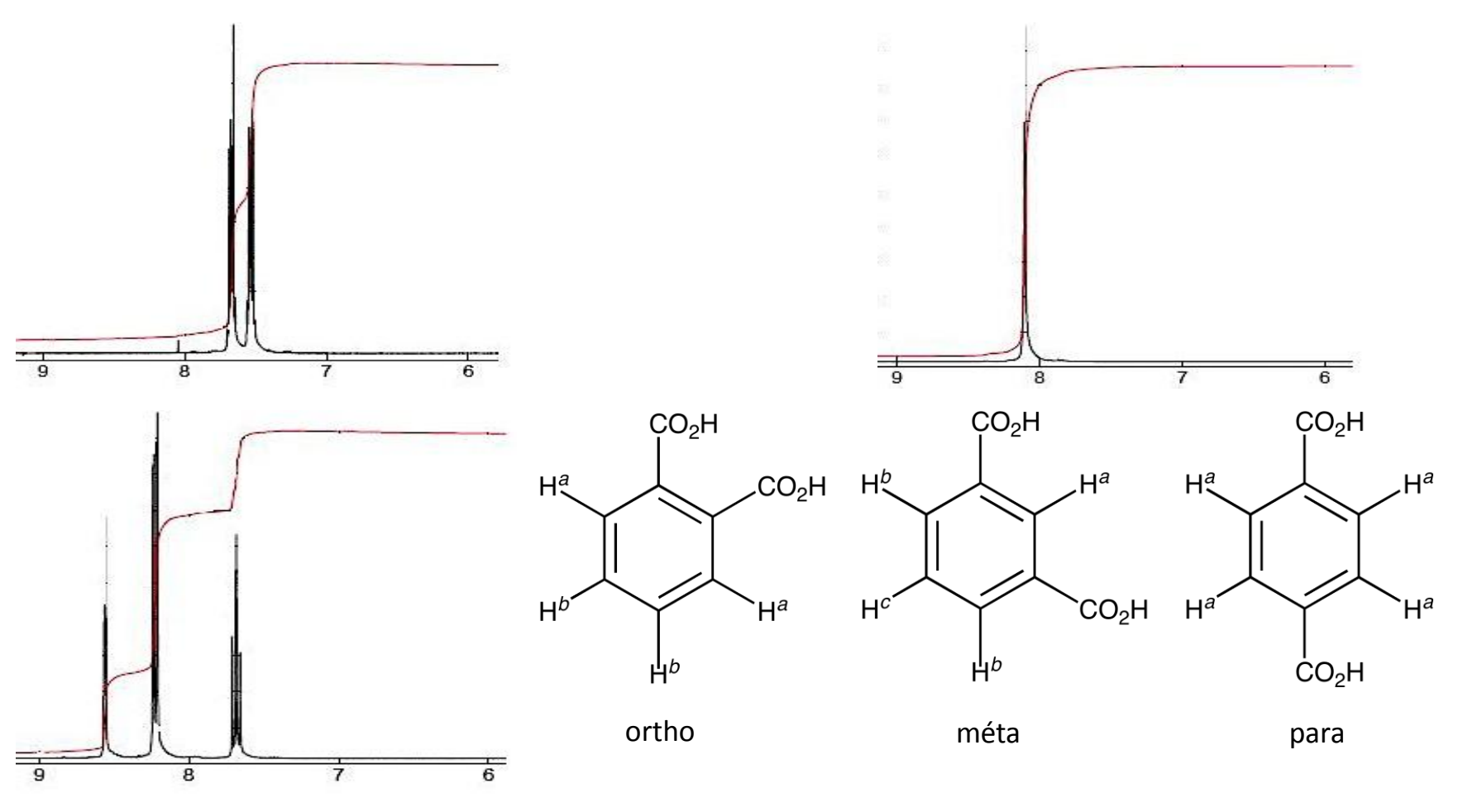

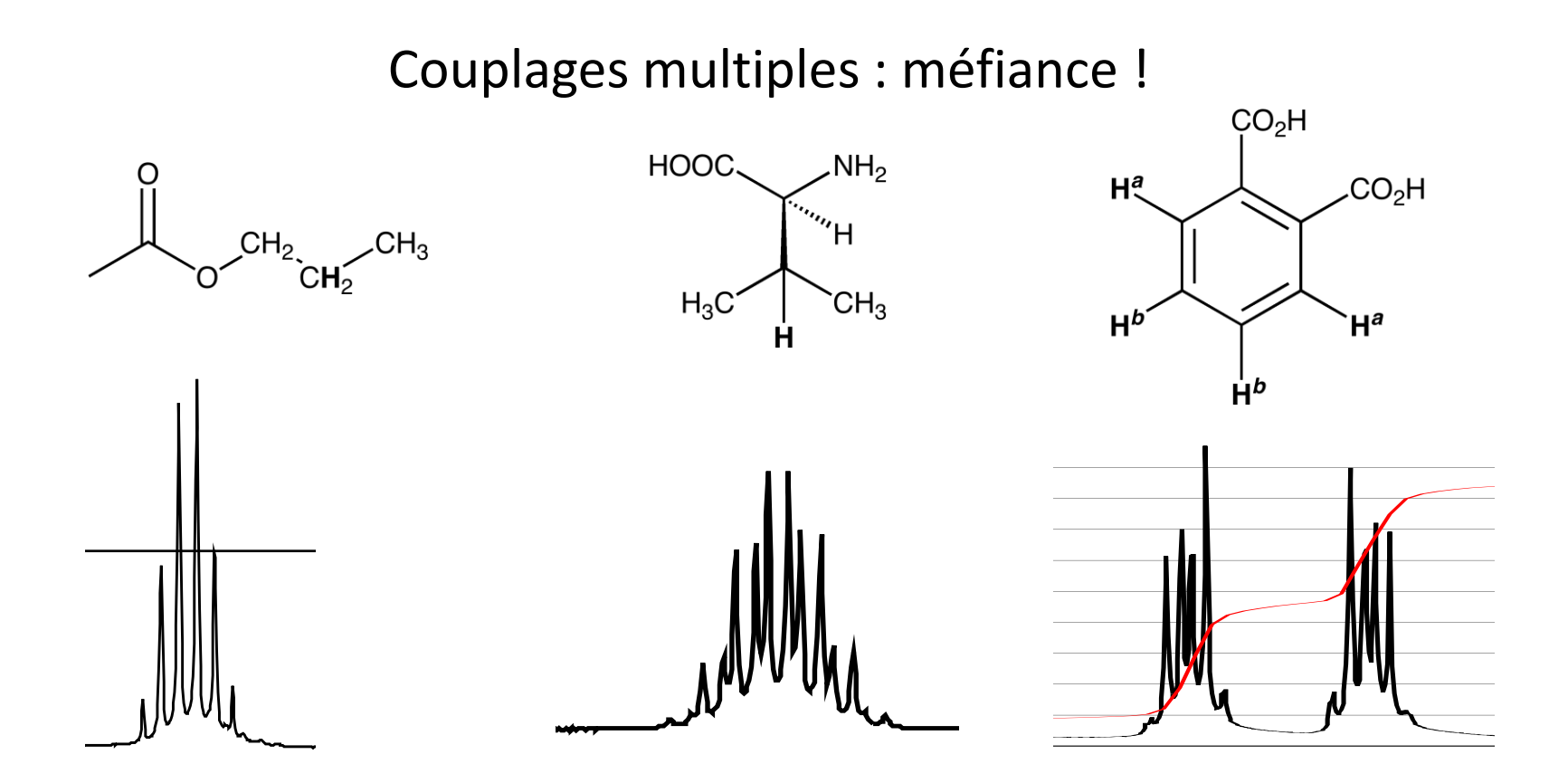

*J* égales : pseudo-sextuplet

*J* proches : « multiplet mal défini »

*J* différentes : doublet de doublets

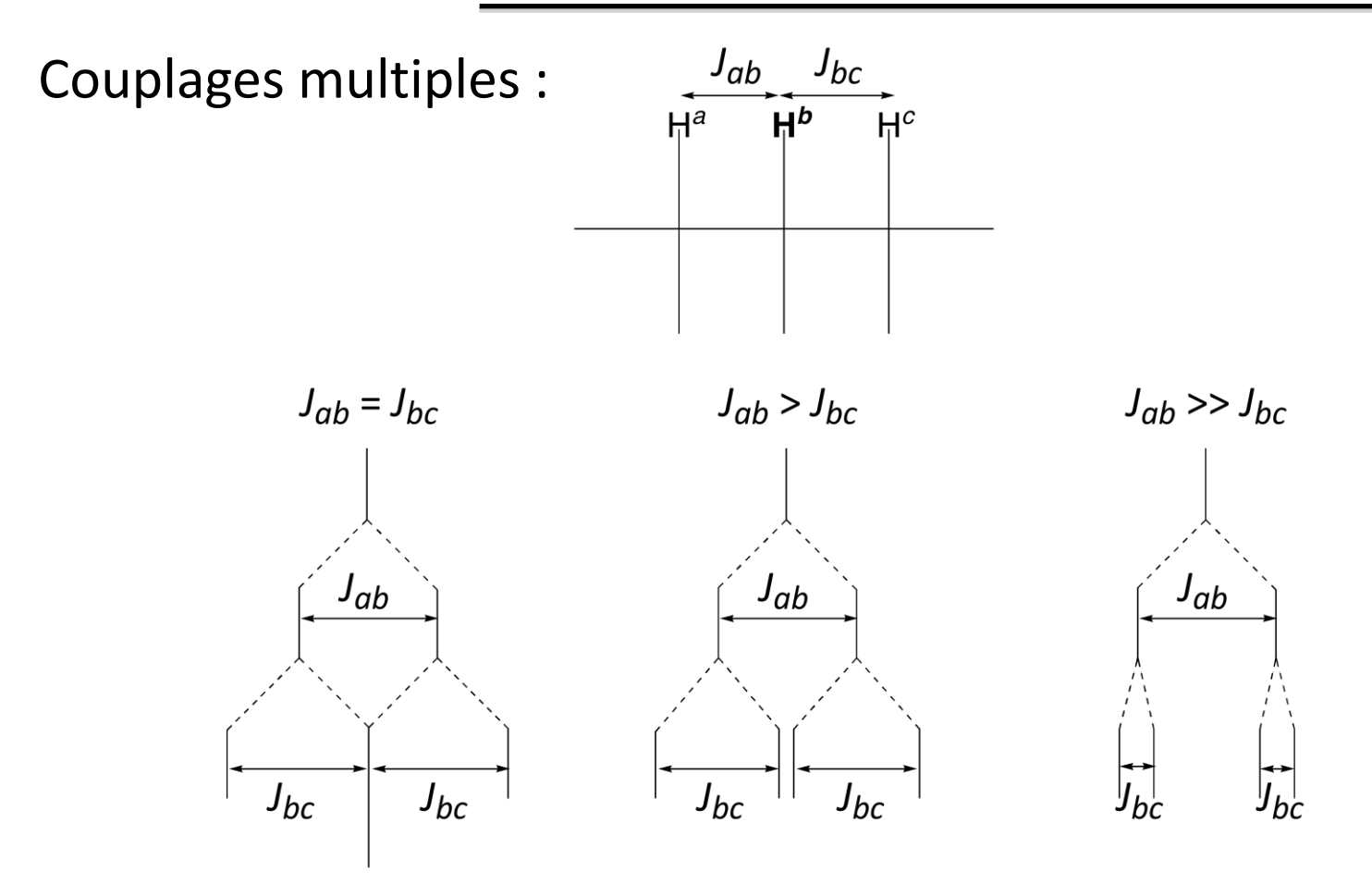

Pseudo-triplet

Multiplet mal défini

Doublet de doublets

Extraction et exploitation d'information partielle :

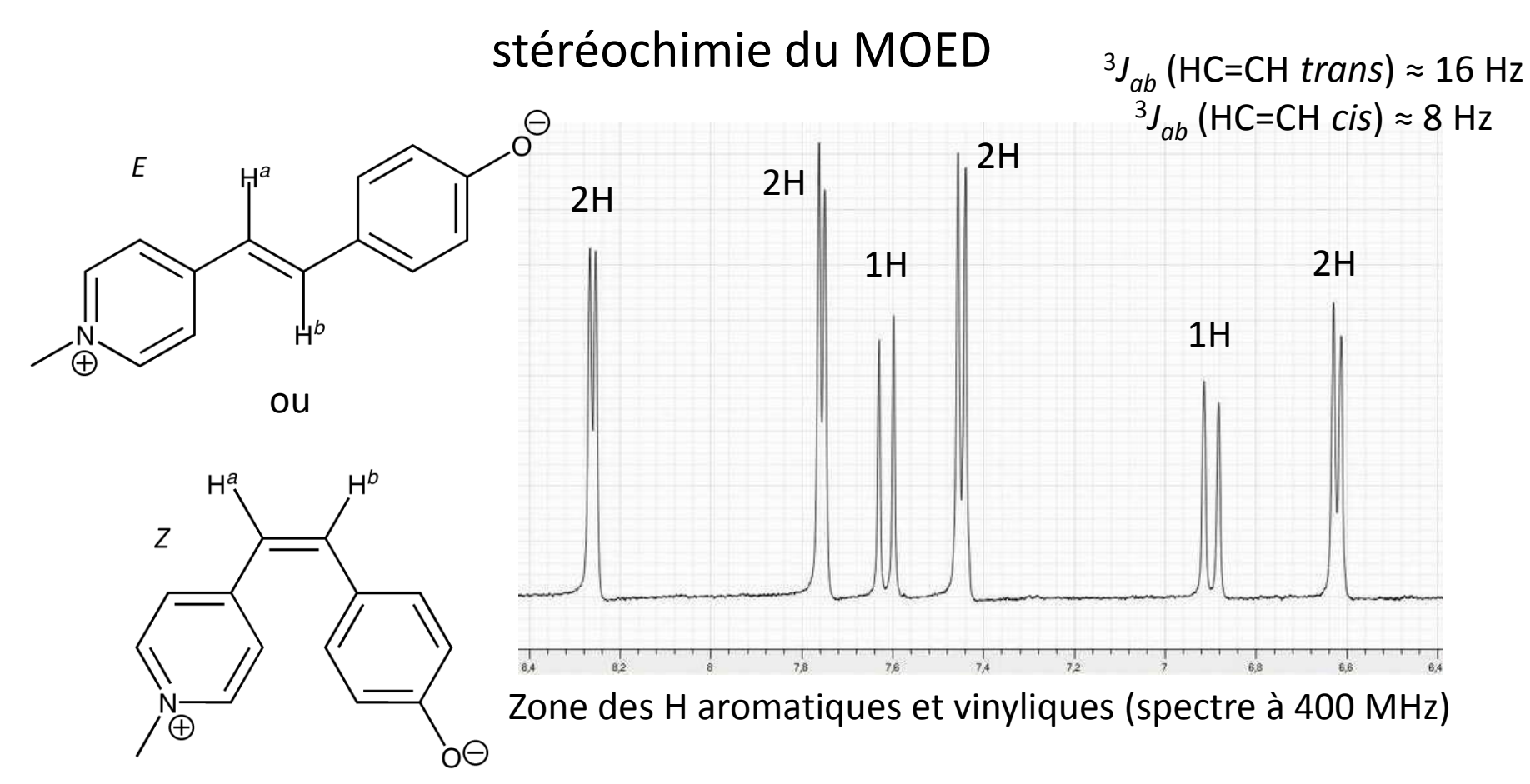

## **Prolongements**

#### Protons diastéréotopiques

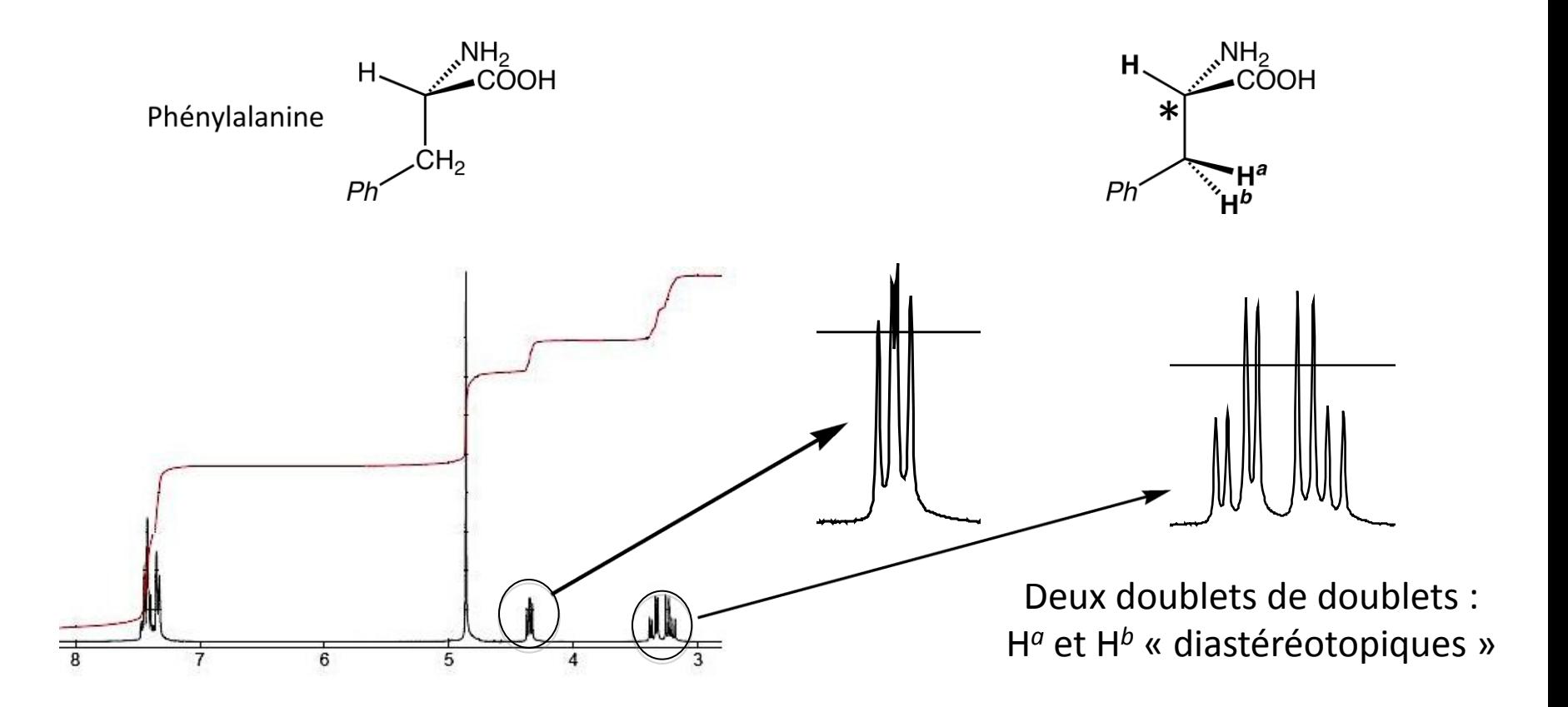

## **Prolongements**

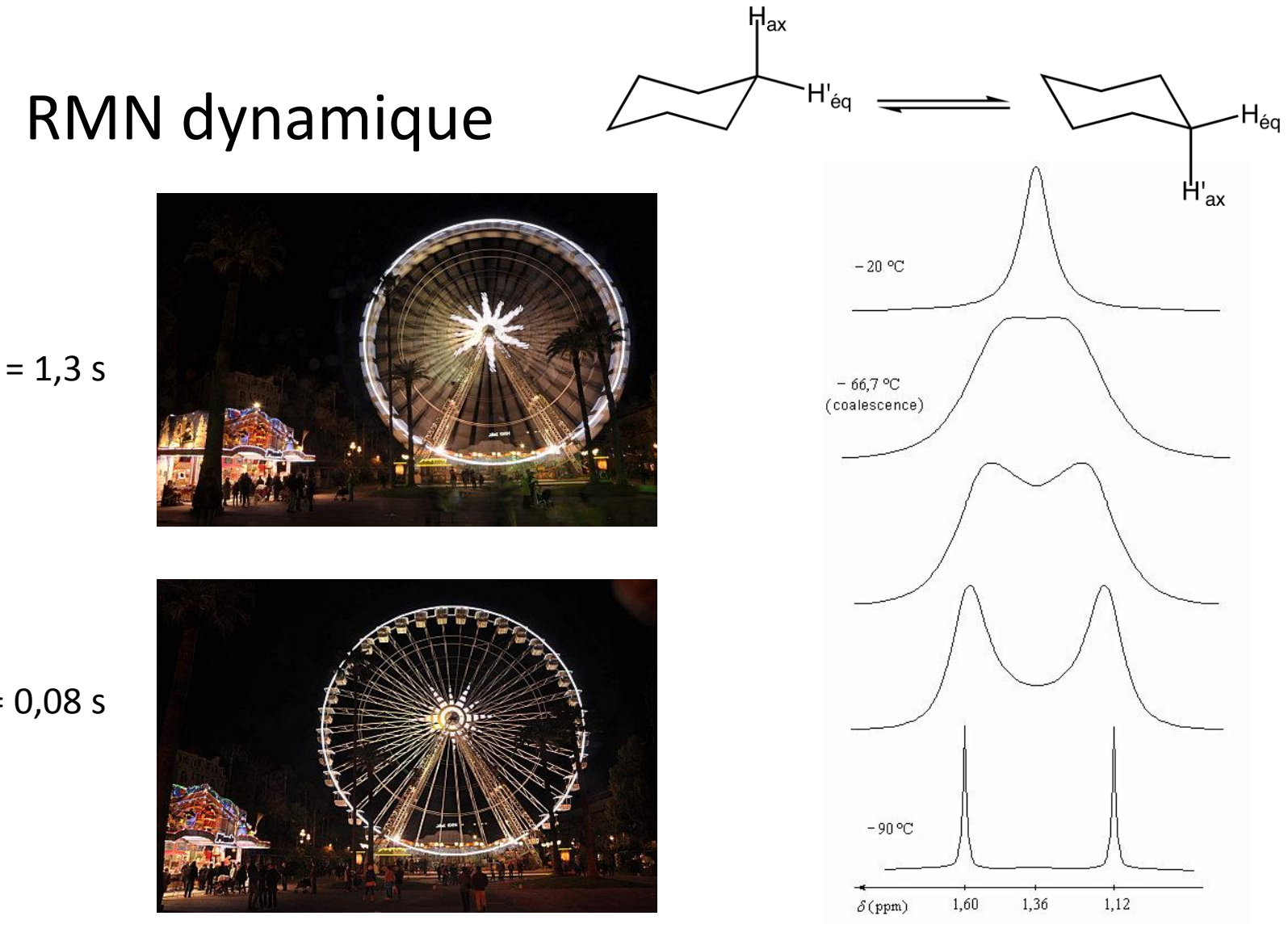

$$
t_{\text{pose}} = 1.3 \text{ s}
$$

$$
t_{\text{pose}} = 0.08 \text{ s}
$$

## **Prolongements**

#### RMN à l'état solide

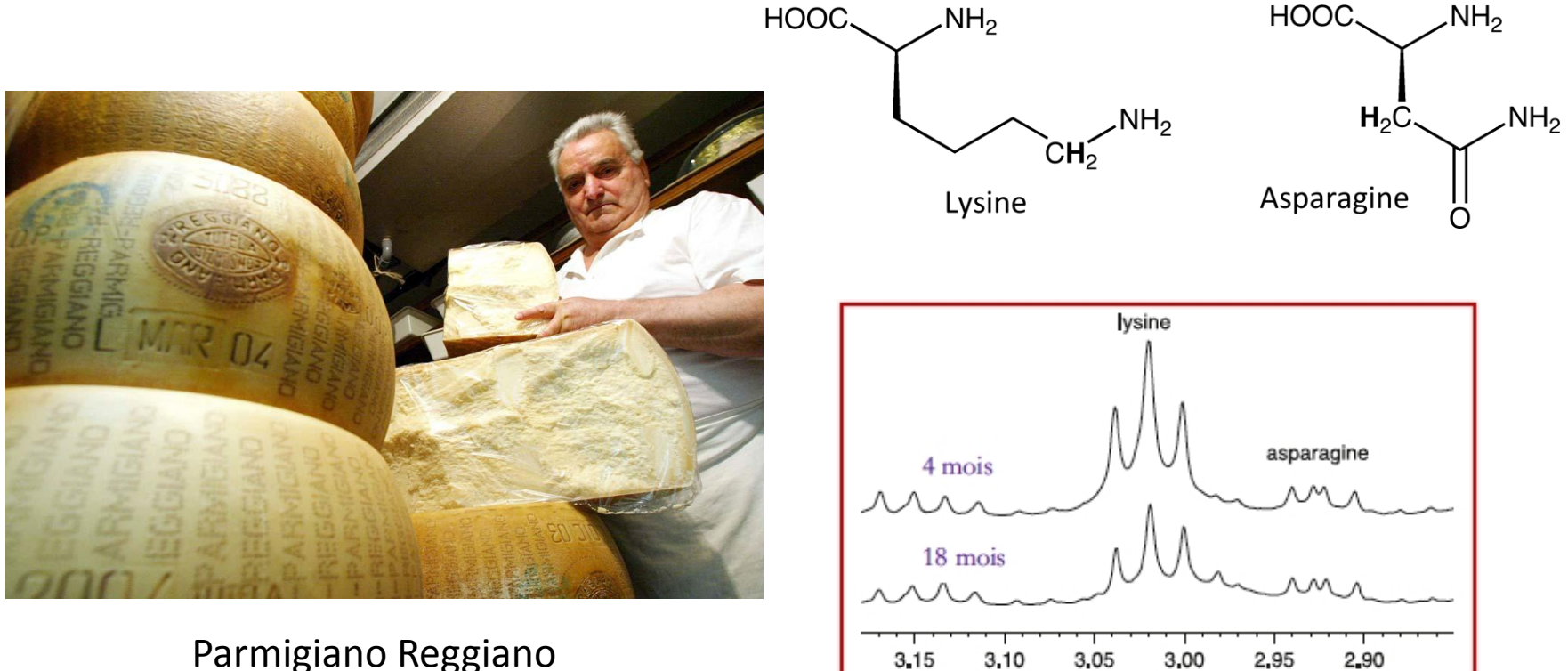

Parmigiano Reggiano

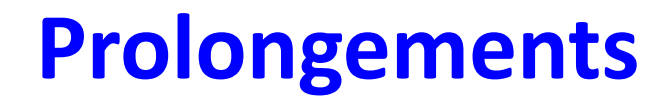

#### RMN 13C : décompte des types d'atomes C

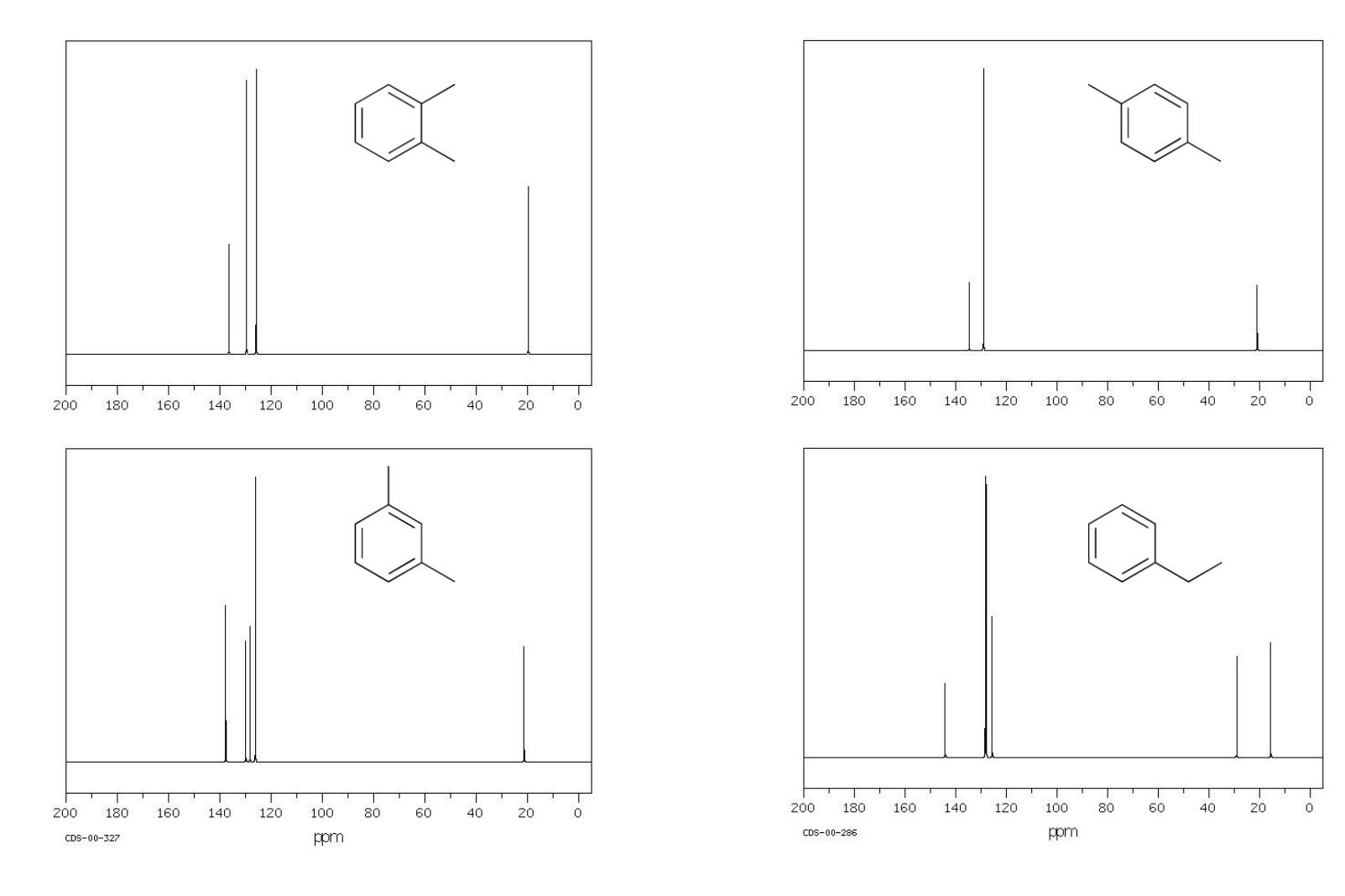

# **Conclusion : intérêt pédagogique de la RMN**

- Compétences développées par les élèves :
- -Mettre en œuvre une méthode systématique d'analyse
- -Confronter une hypothèse à un fait expérimental
- -Extraire et exploiter des informations
- -Faire preuve d'initiative et d'autonomie
- Réinvestissement possible en Travaux Pratiques

Pédagogie différenciée

## **Sources iconographiques**

Protéine Antennapedia Homeodomain et photographies des lauréats Nobel : <http://www.nobelprize.org> Spectrophotomètre à 1 GHz, prototype d'IRM « corps entier »,IRM de tomate, spectre HRMAS du Parmigiano Reggiano : *L'Actualité Chimique*, n°364-365, Juin-Juillet-Août 2012 Spectres de RMN issus de : <http://www.sigmaaldrich.com/france.html> Spectre du formiate d'éthyle à 90 MHz : [http://riodb01.ibase.aist.go.jp/sdbs/cgi-bin/cre\\_index.cgi](http://riodb01.ibase.aist.go.jp/sdbs/cgi-bin/cre_index.cgi) Spectre de RMN du MOED :<http://www.exchem.fr/moed-rmn.htm> Tube de RMN : [http://fr.wikipedia.org/wiki/Spectroscopie\\_RMN](http://fr.wikipedia.org/wiki/Spectroscopie_RMN) Coupe du spectrophotomètre : <http://nmr.chemistry.ohio-state.edu/cutout.html> Grande roue : <http://photofaure.over-blog.com/article-grande-roue-92090710.html> RMN dynamique de  $C_6D_{11}H$ : <http://www.faidherbe.org/site/cours/dupuis/conform.htm> Fromage italien : <http://www.mida.fr/paginaprodotti.asp?prodotto=550&nome=Parmigiano-Reggiano>

## **Sitographie sommaire**

- Bibliothèque de spectres (recherche par formules brutes et par nom)
- SDBS : [http://riodb01.ibase.aist.go.jp/sdbs/cgi-bin/cre\\_index.cgi](http://riodb01.ibase.aist.go.jp/sdbs/cgi-bin/cre_index.cgi)
- Aldrich : <http://www.sigmaaldrich.com/france.html> (dans l'onglet "Information et documentation" de chaque produit)
- Spectra school :<http://www.le.ac.uk/spectraschool/>
- Cours en ligne
- Université en ligne : [http://www.uel](http://www.uel-pcsm.education.fr/consultation/reference/chimie/spectro/rmn_h/index.htm)[pcsm.education.fr/consultation/reference/chimie/spectro/rmn\\_h/index.htm](http://www.uel-pcsm.education.fr/consultation/reference/chimie/spectro/rmn_h/index.htm)
- Site de Gérard Dupuis :<http://www.faidherbe.org/site/cours/dupuis/rmn2.htm>
- Recueil de problèmes
- Université en ligne : [http://www.uel](http://www.uel-pcsm.education.fr/consultation/reference/chimie/spectro/rmn_h/index.htm)[pcsm.education.fr/consultation/reference/chimie/spectro/rmn\\_h/index.htm](http://www.uel-pcsm.education.fr/consultation/reference/chimie/spectro/rmn_h/index.htm)
- UCLA : <http://www.chem.ucla.edu/~webspectra/>
- Film à destination des élèves et manipulations sur les moments magnétiques
- Film : [http://actions.maisondelachimie.com/outils\\_pedagogiques.html](http://actions.maisondelachimie.com/outils_pedagogiques.html)
- Manipulations : *Le Bup*, Fév 2012, n°941, p 139 ; *Le Bup*, Oct 2012, n°947, p 963

#### **Merci pour votre attention !**